### Write Your C Extension for Ruby

簡煒航 (Jian Weihang) @tonytonyjan

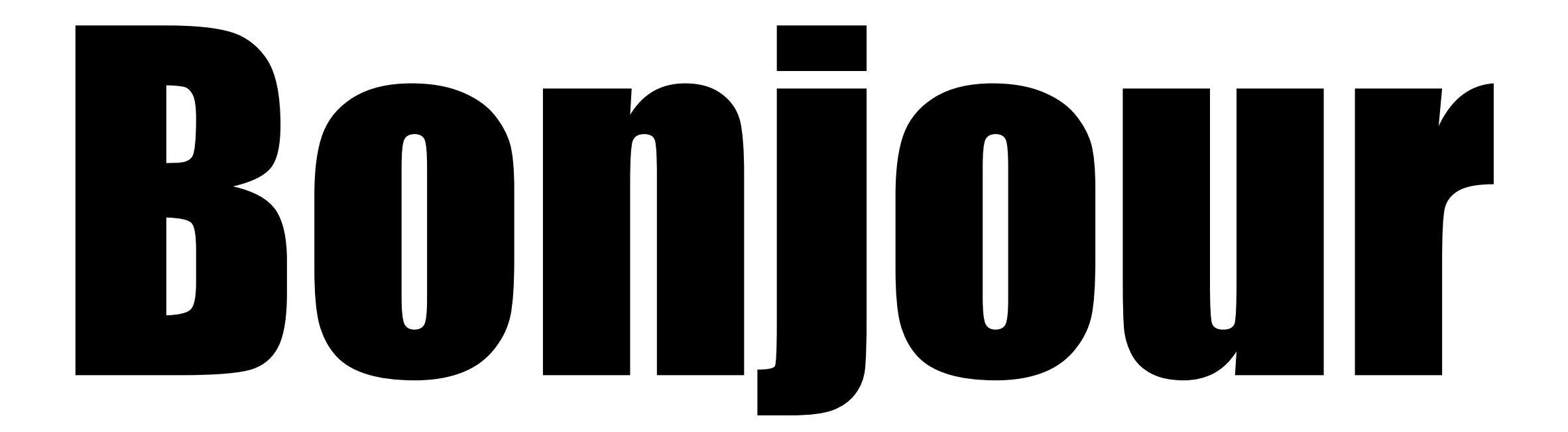

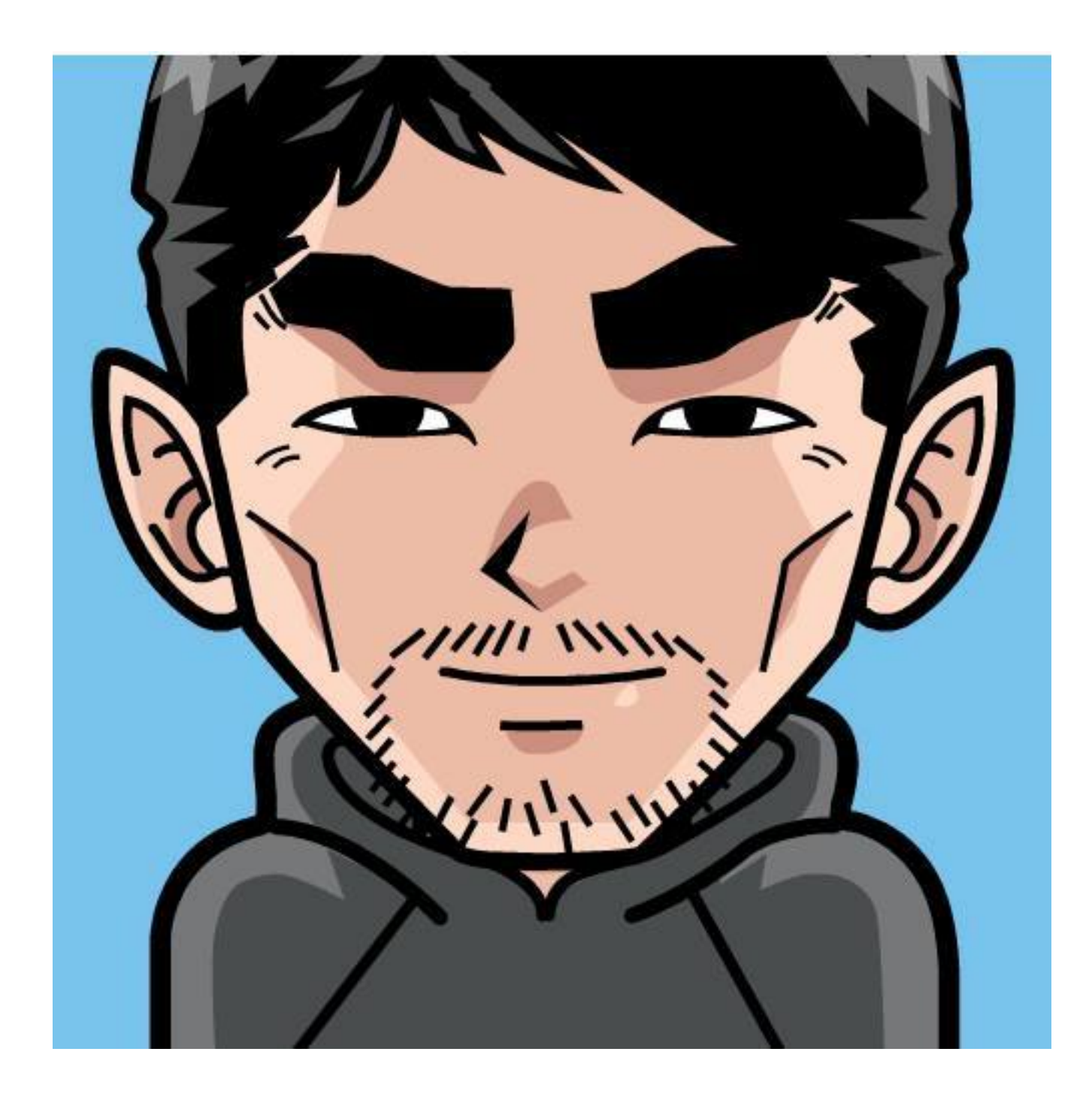

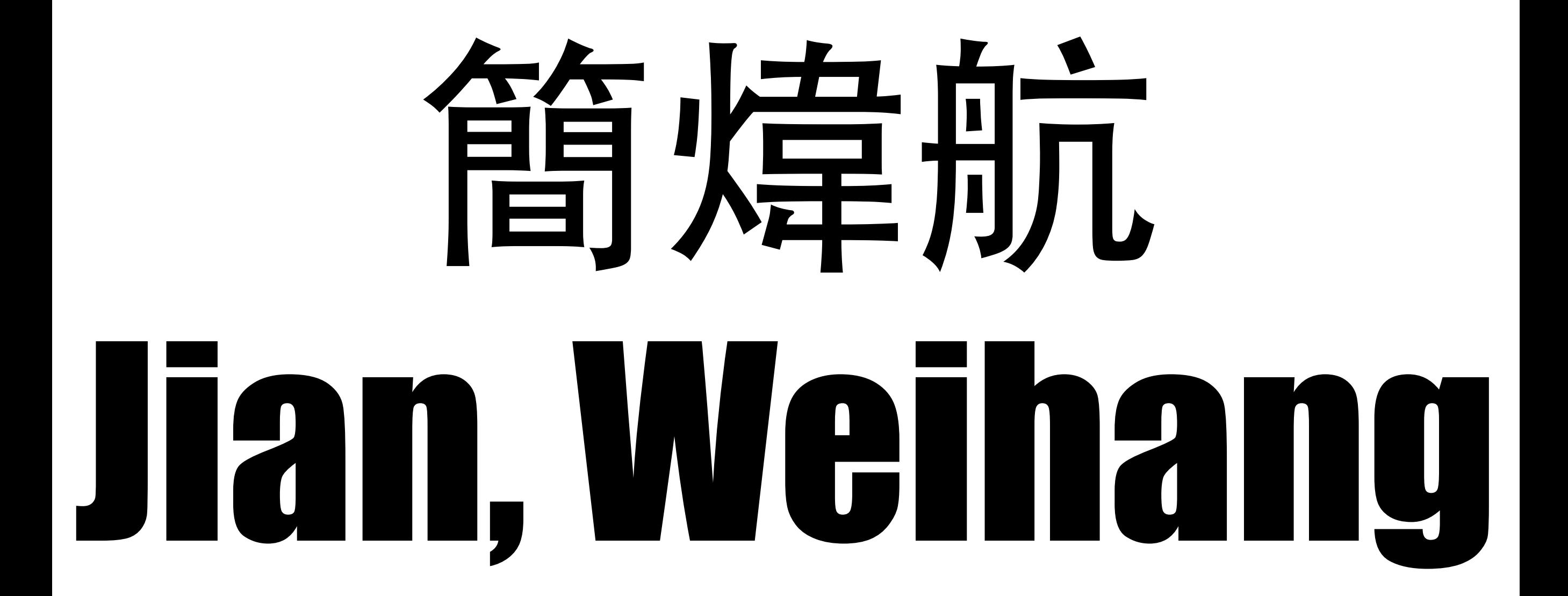

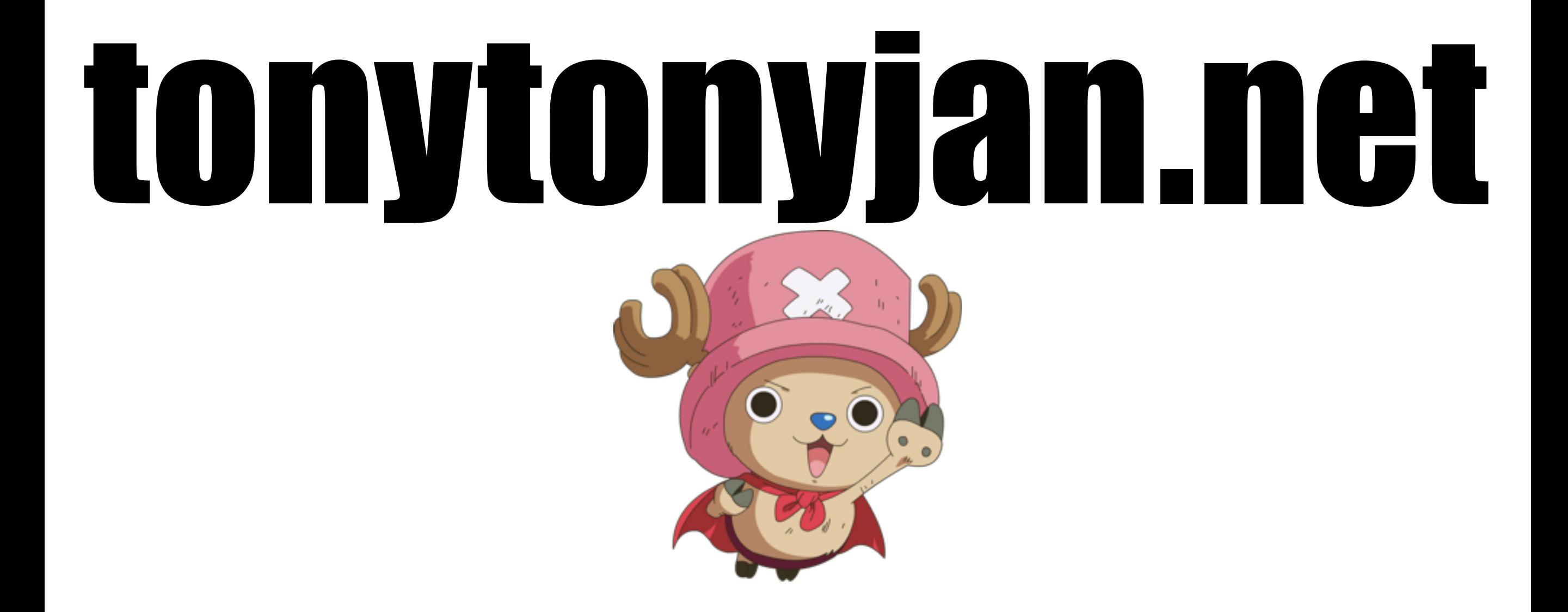

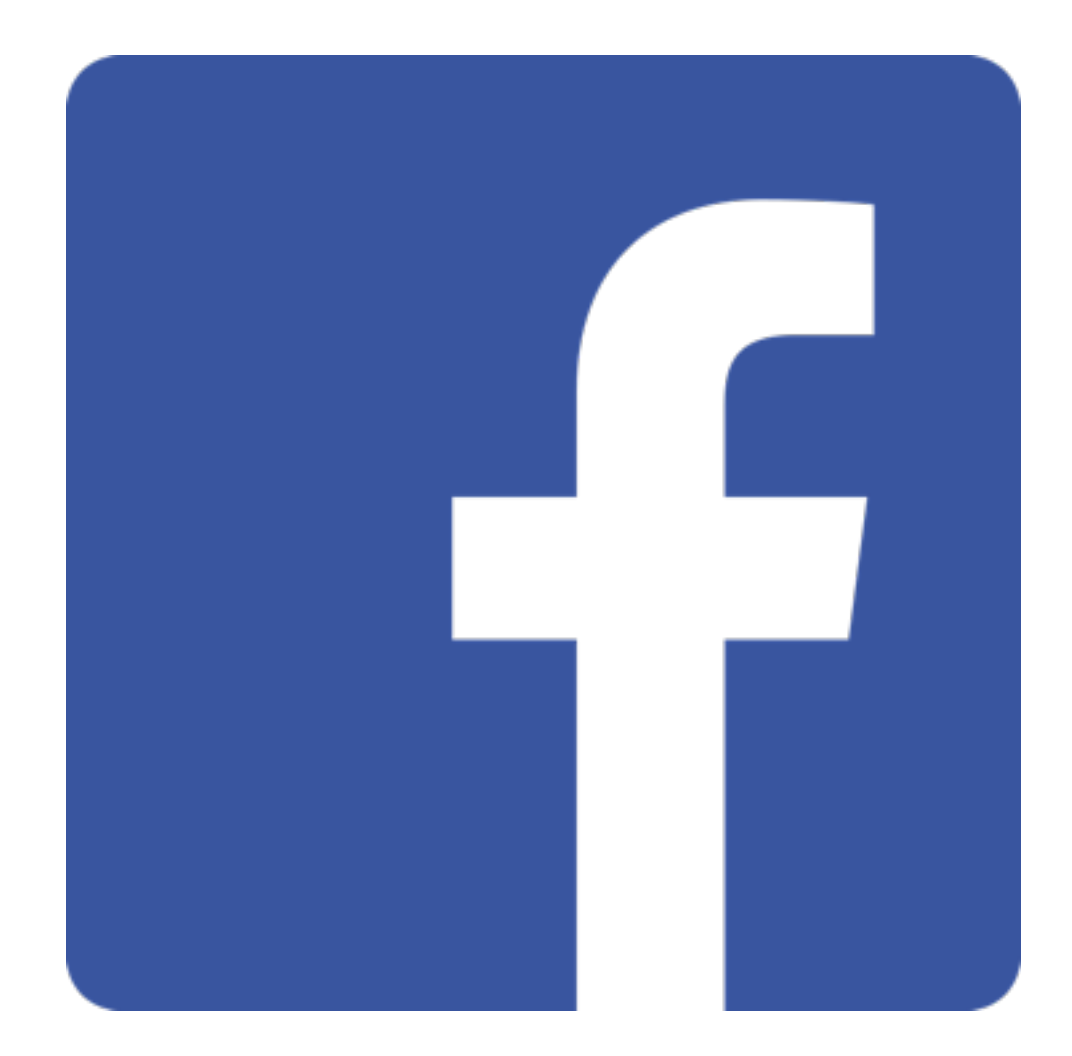

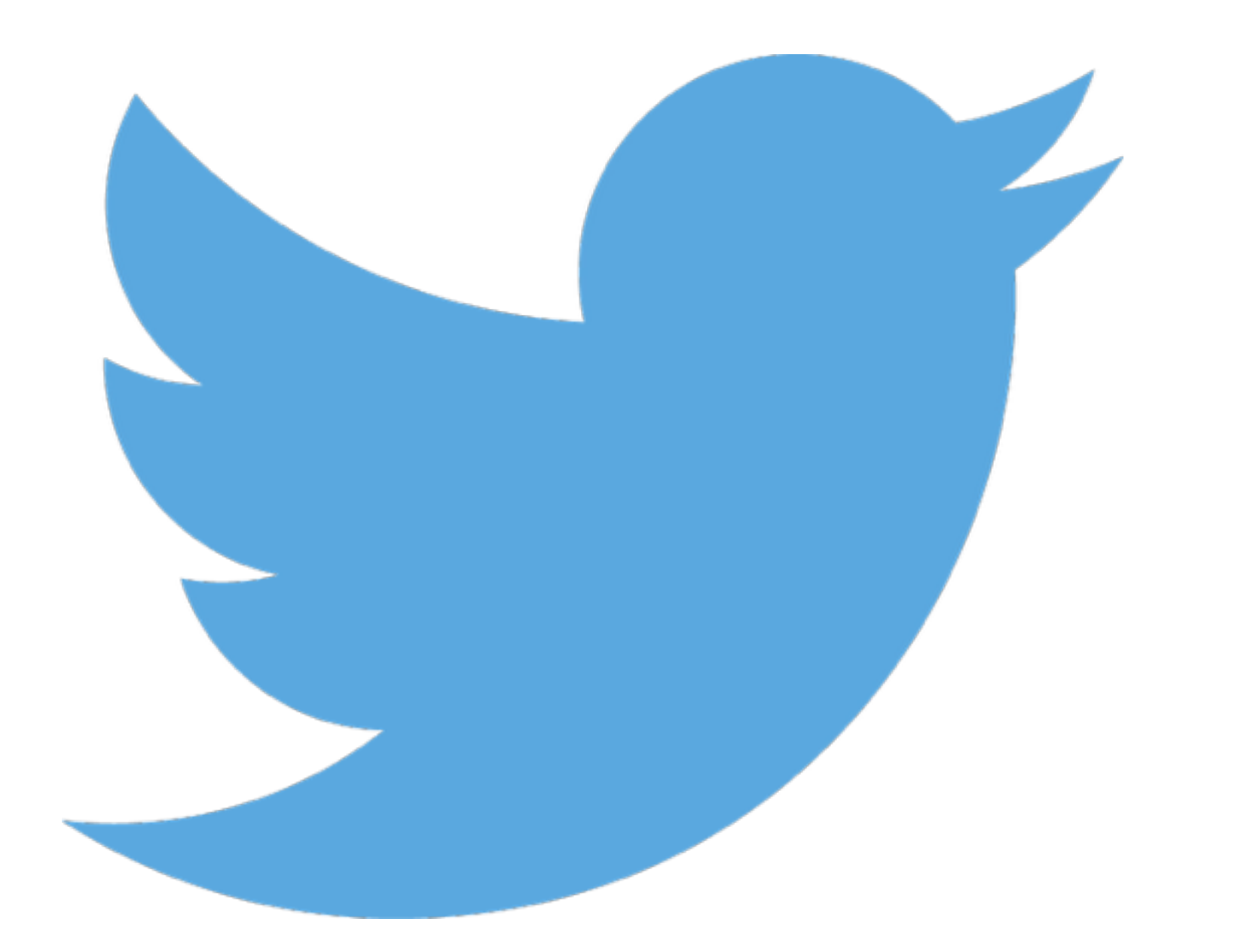

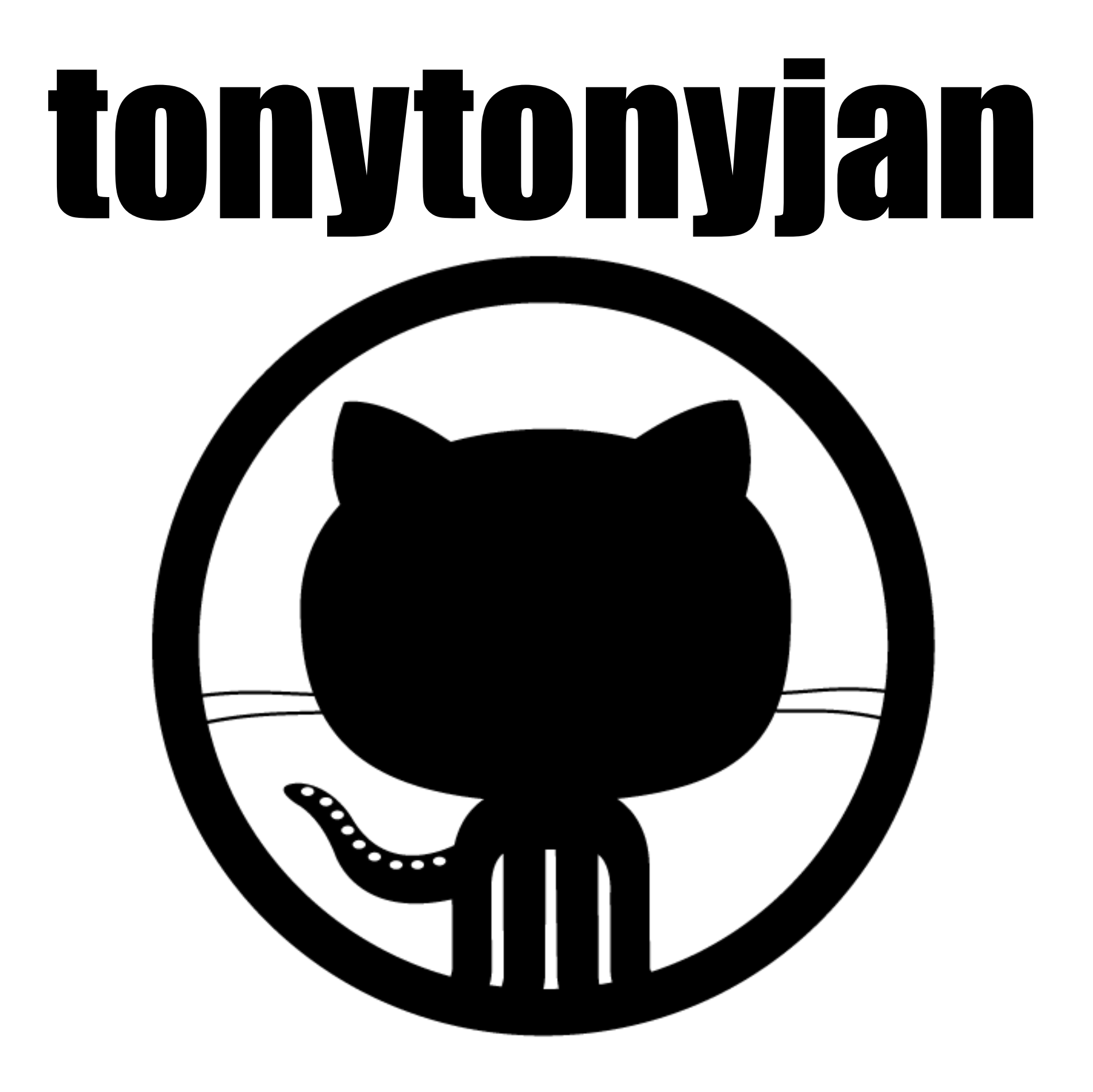

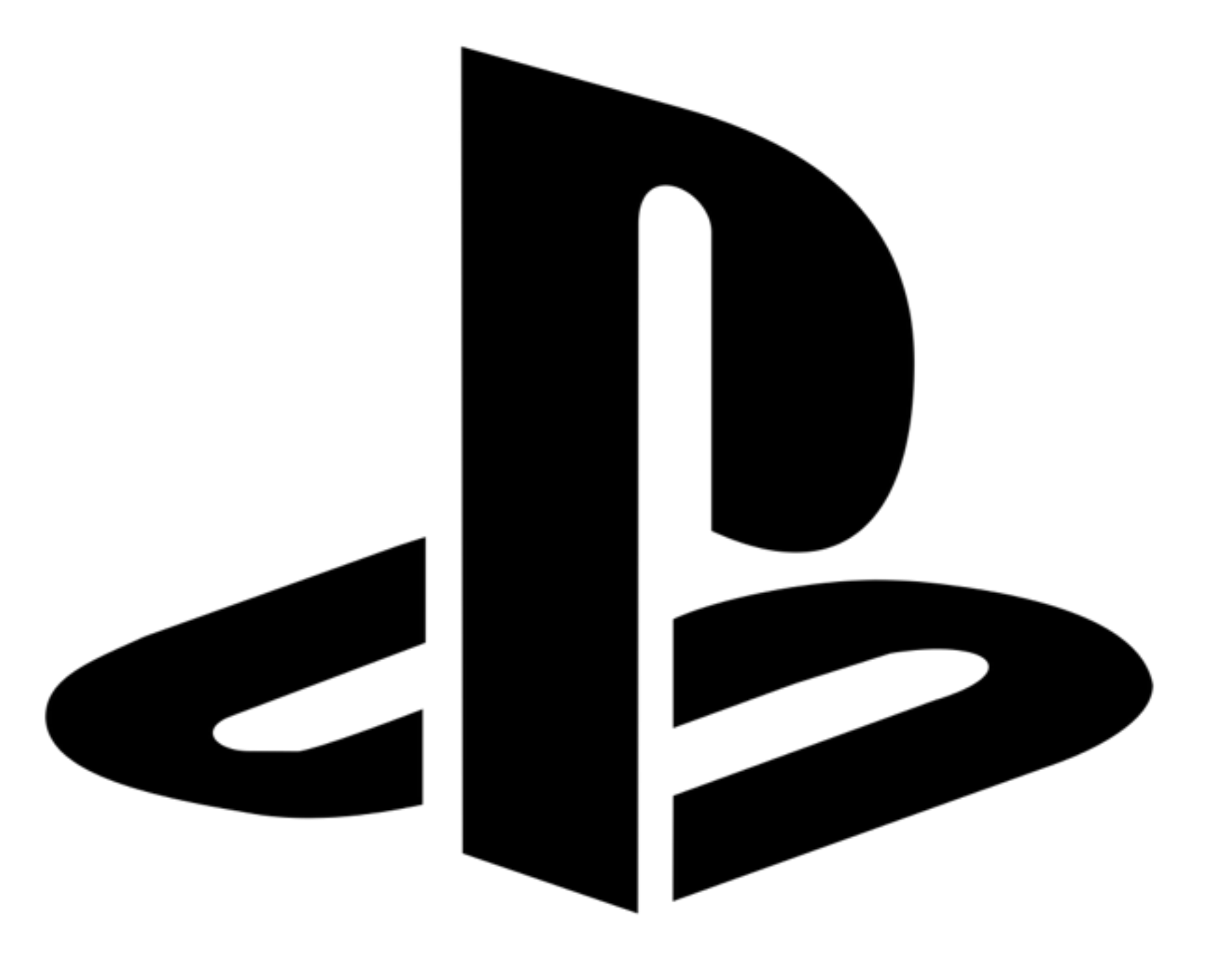

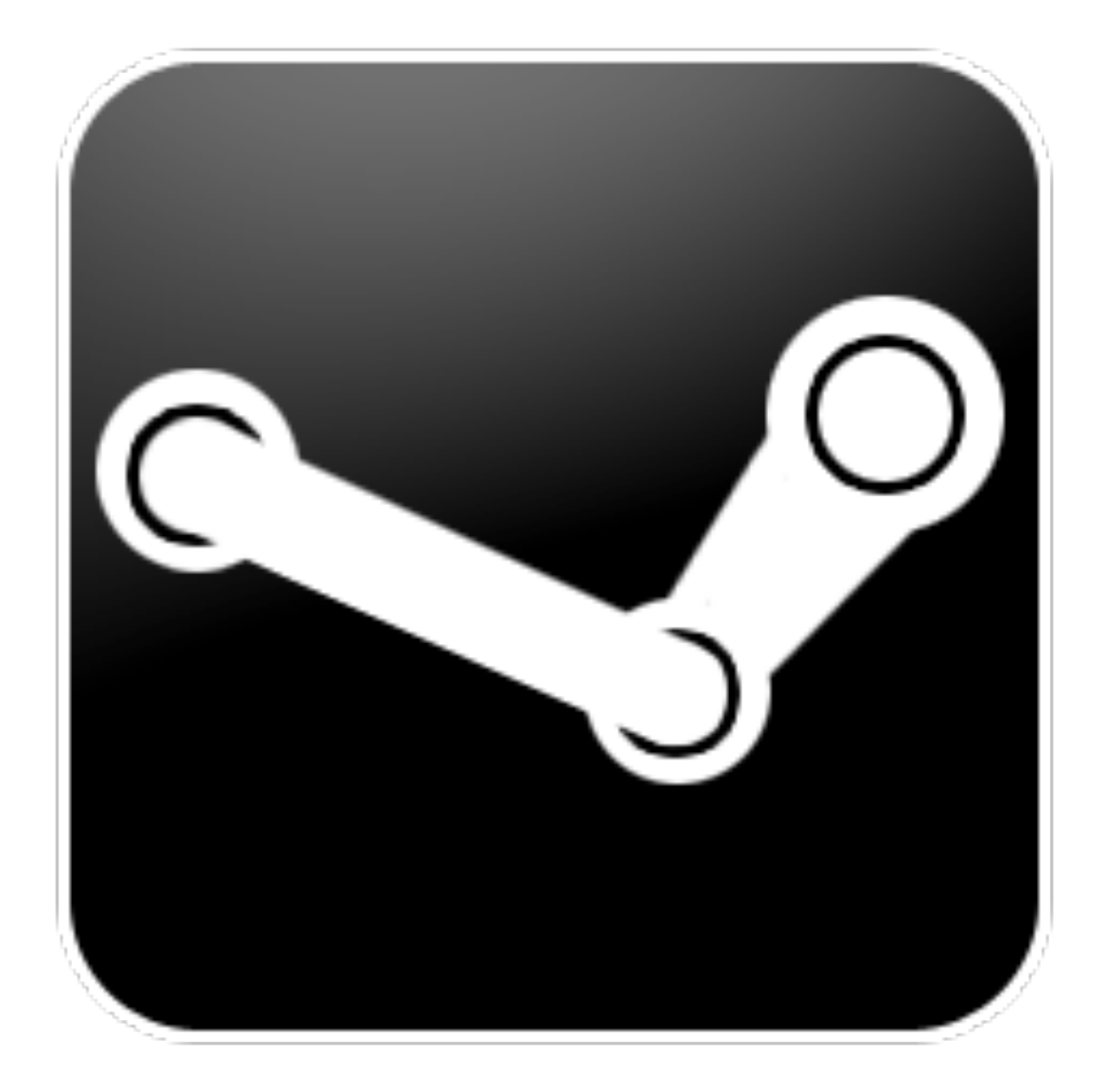

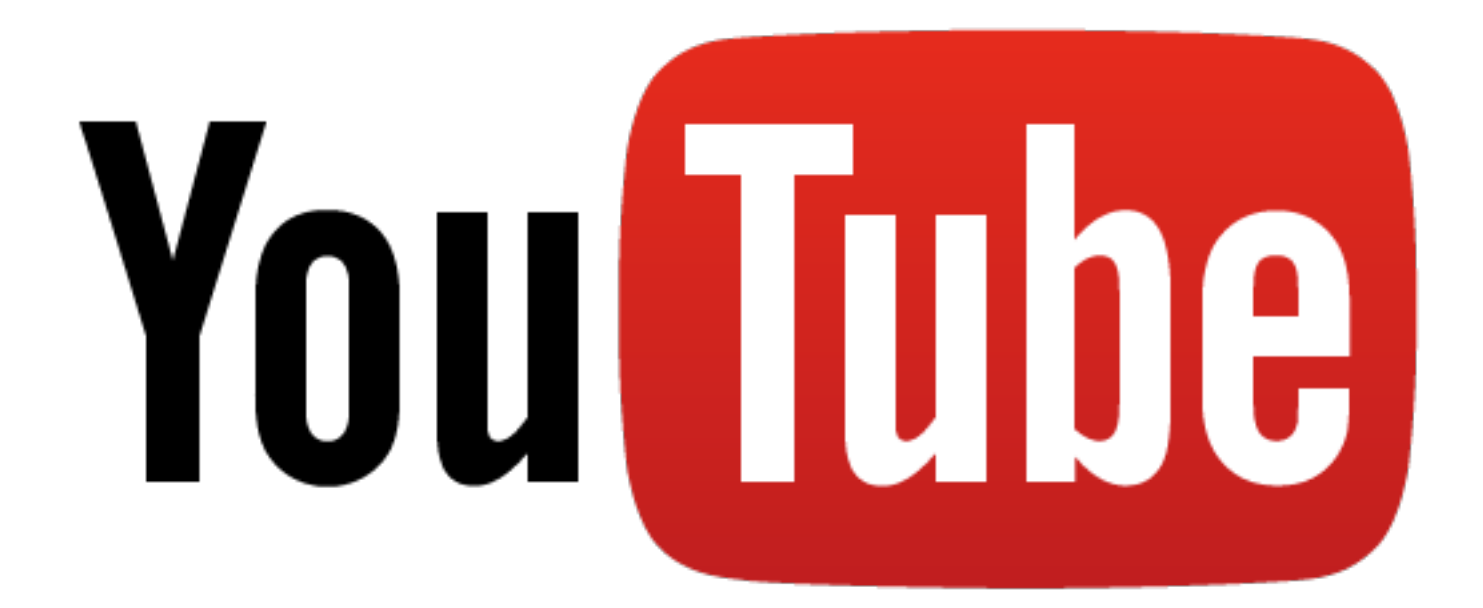

#### Double Keyboard Player

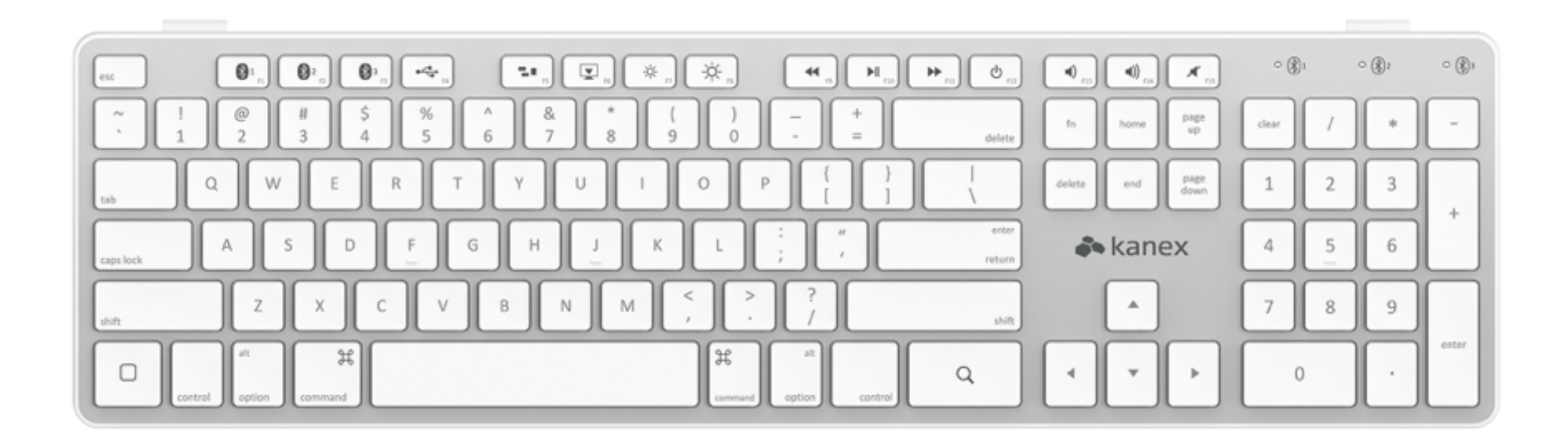

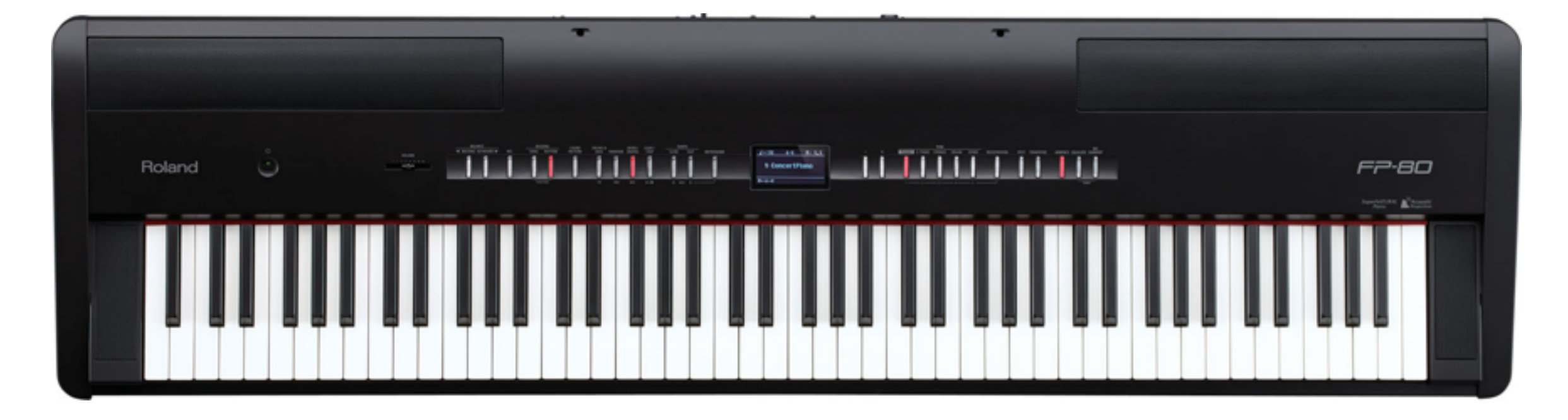

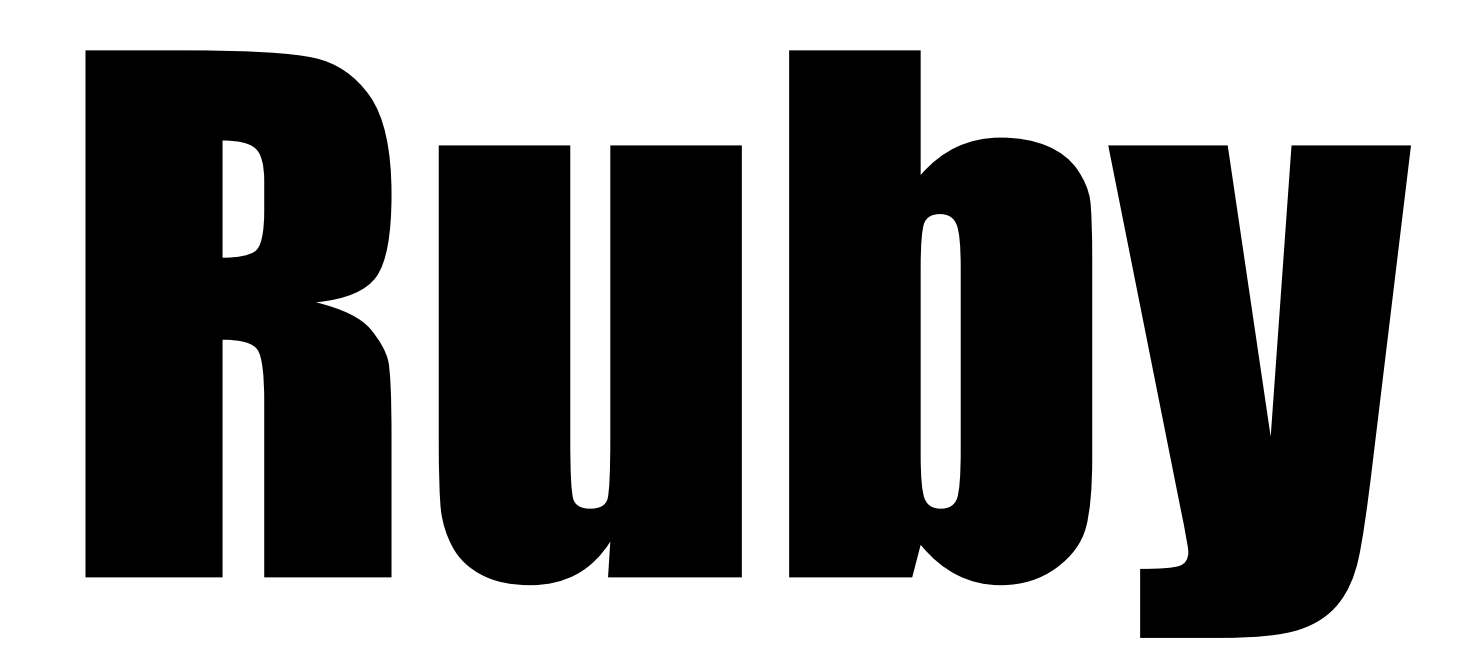

# Postgraduate

# Freelancer

### Book Writer

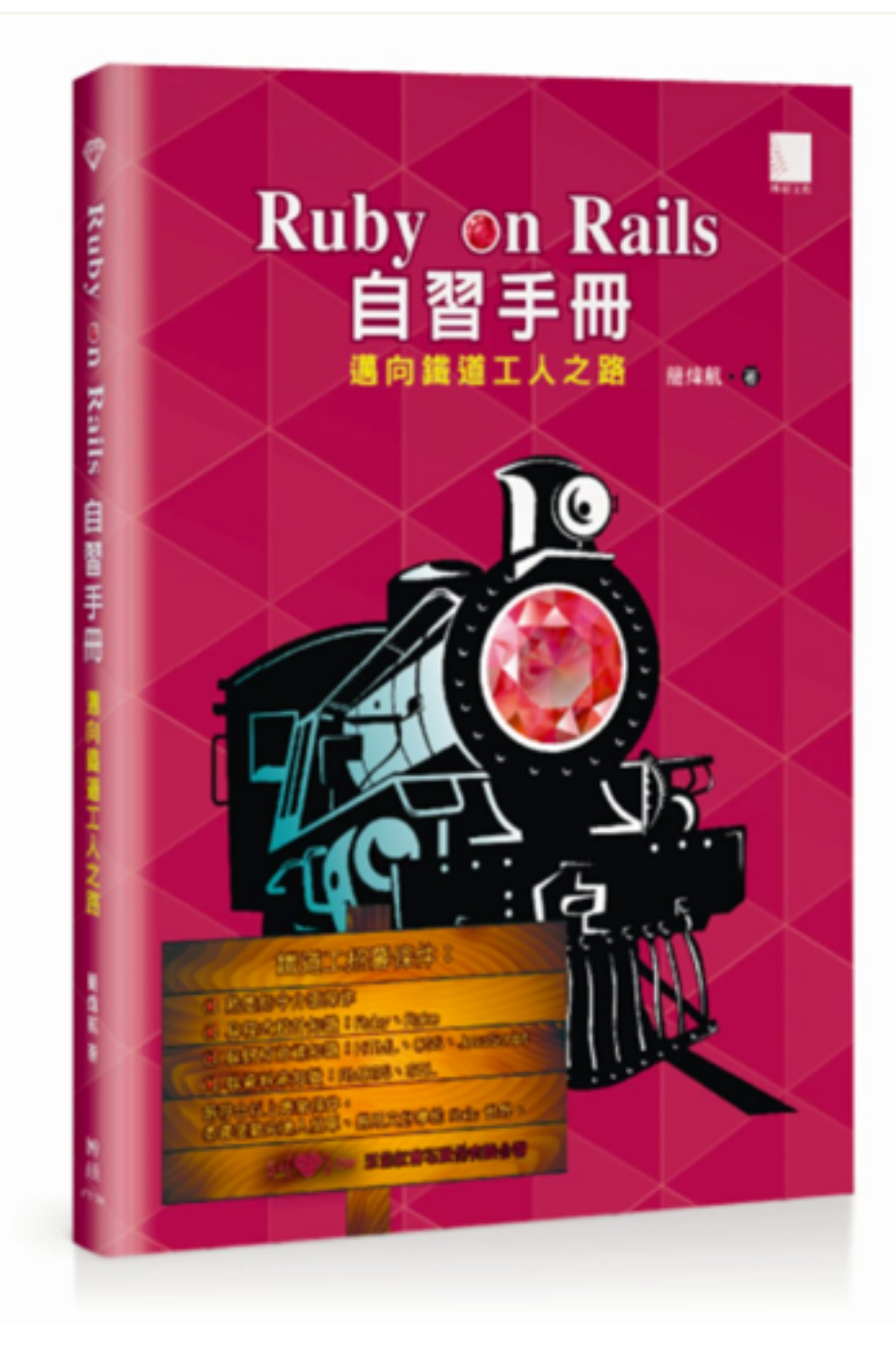

#### Coach of Rails Girls Taipei

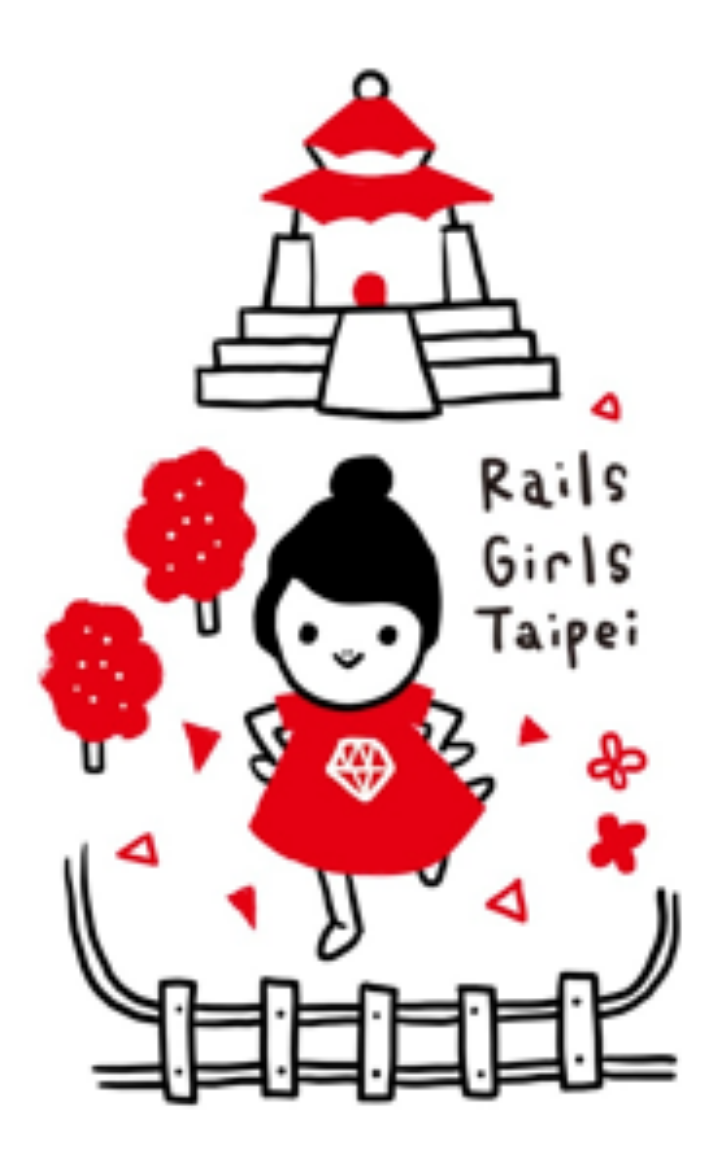

## Startup

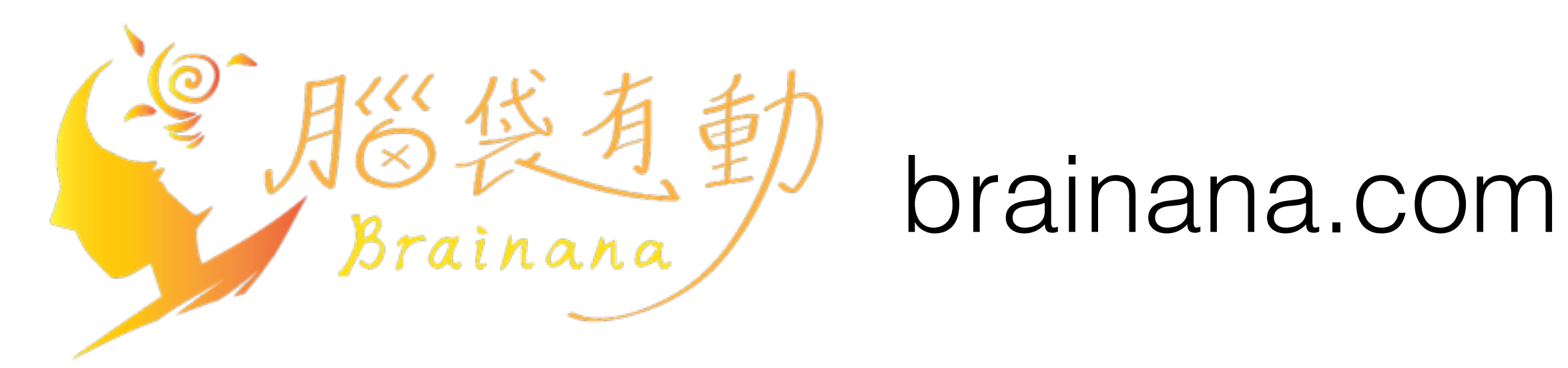

 $5 \times \{\}$  : tw 5xruby.tw

# Taiwan

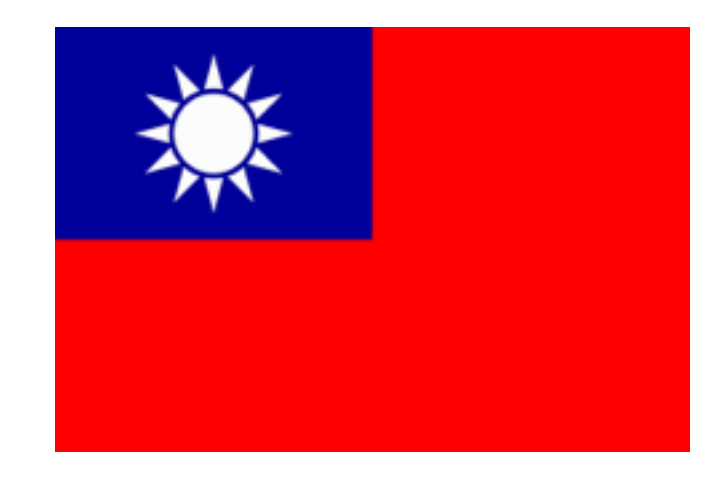

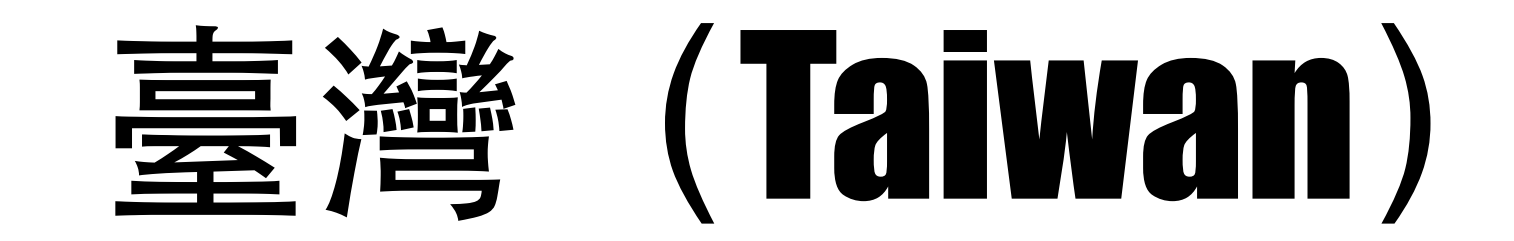

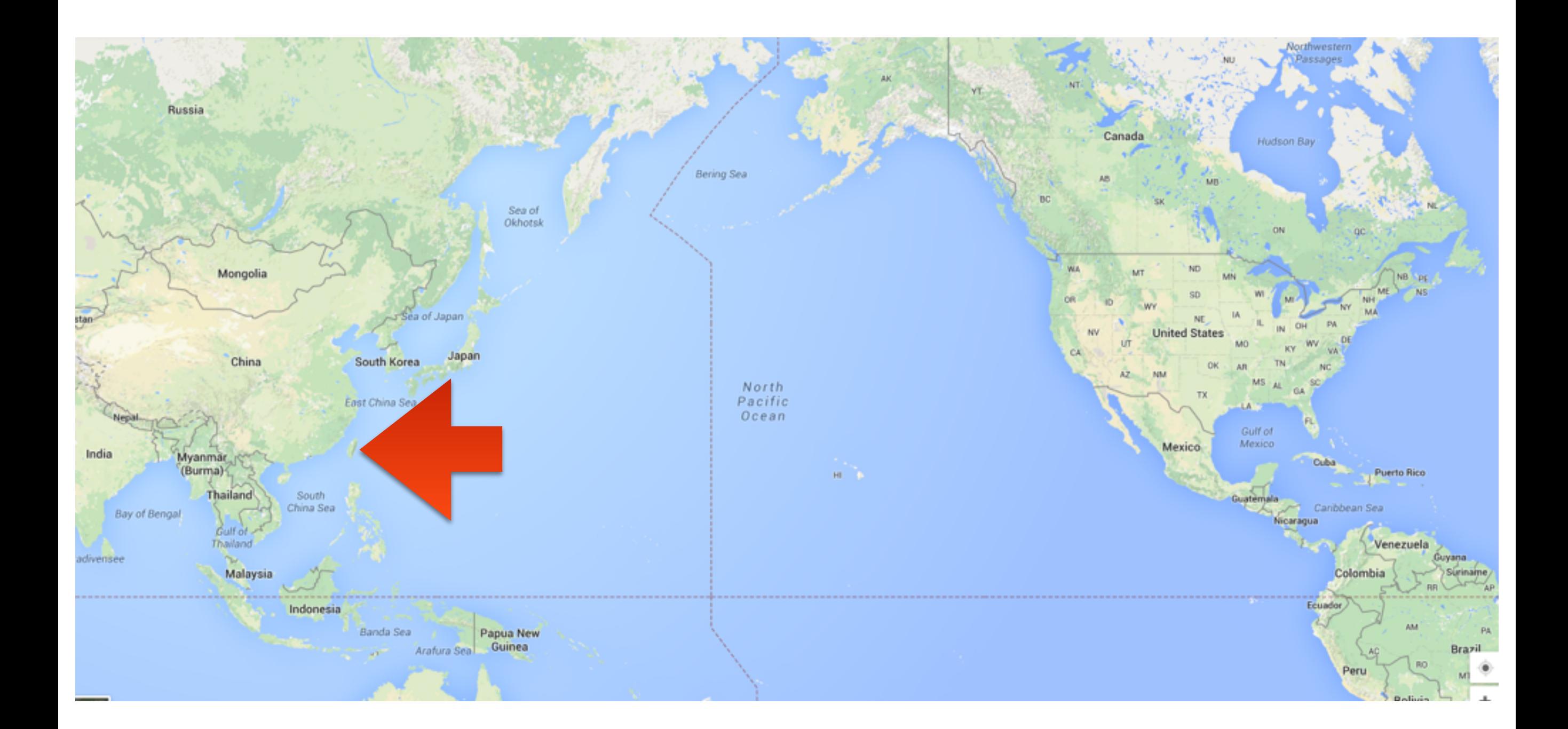

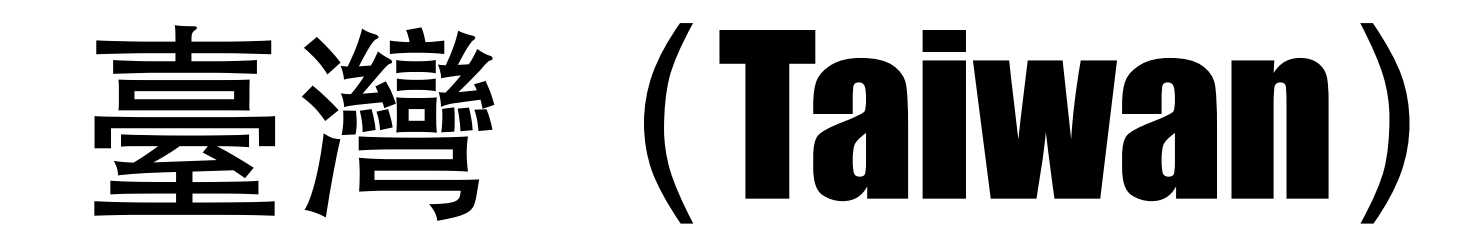

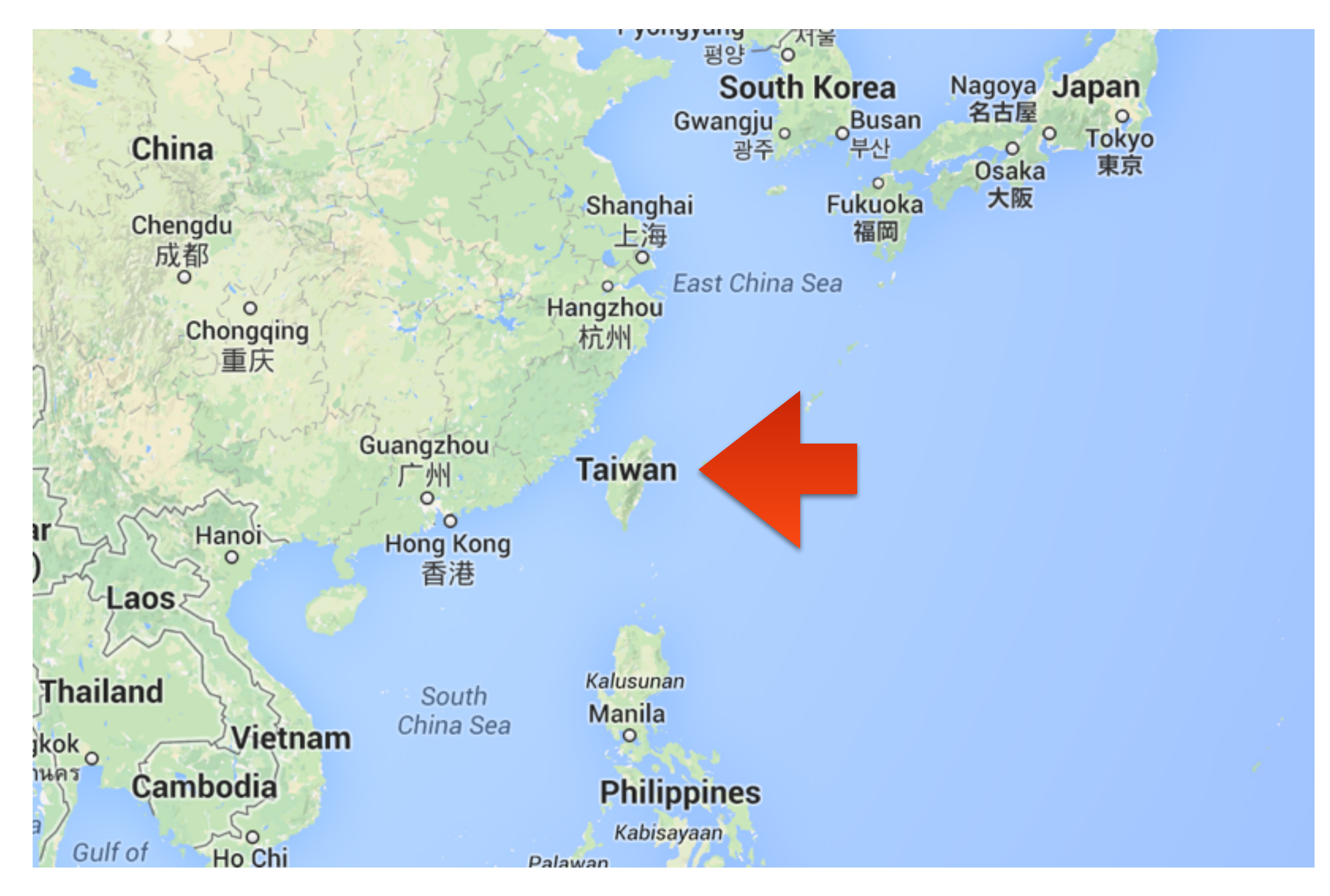

#### 2015-02-18

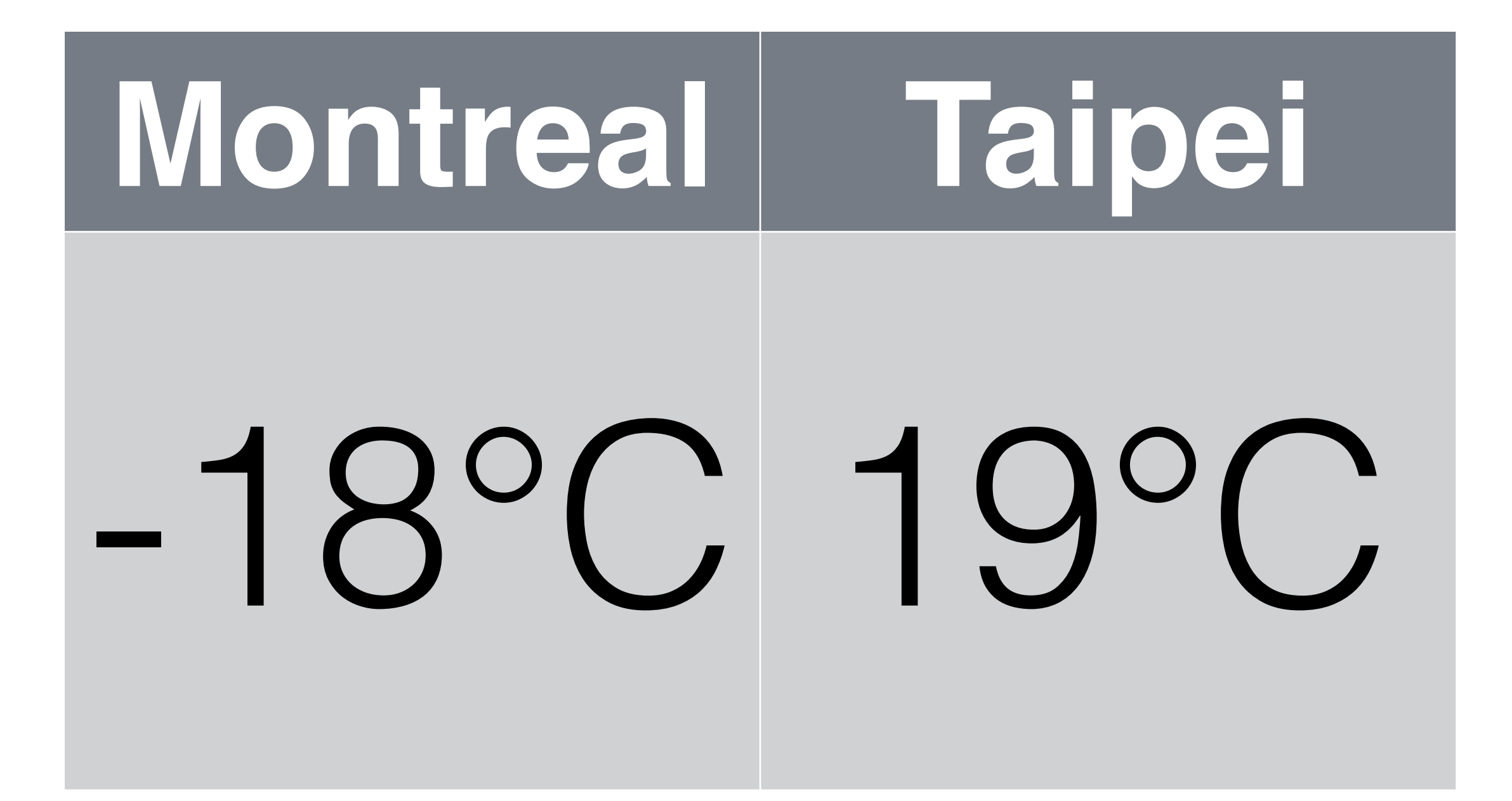

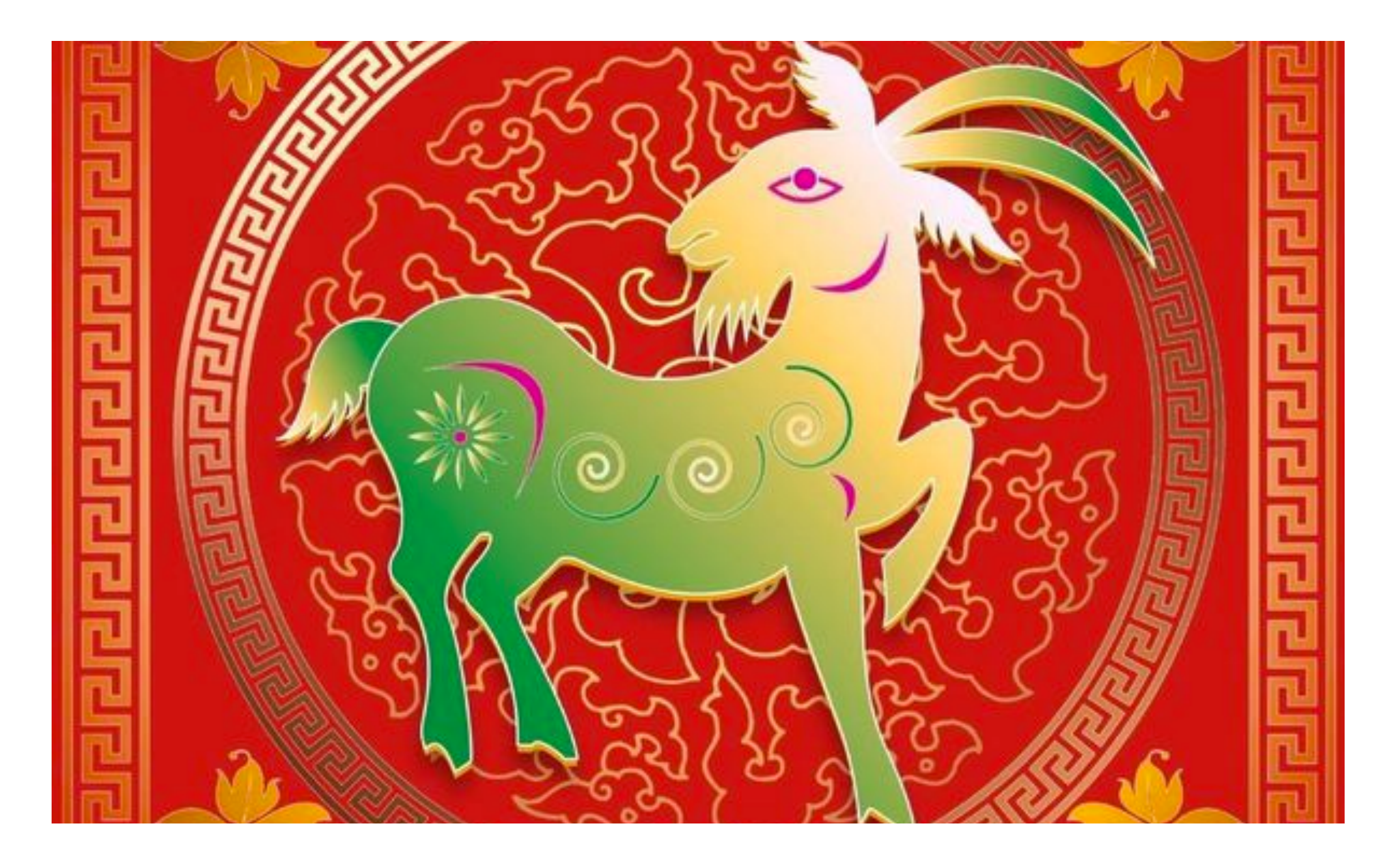

#### Happy Chinese New Year

It's Year of the RAM Ram

### Write Your C Extension for Ruby

簡煒航 (Jian Weihang) @tonytonyjan

#### Overview

- Compilation
- File Structure
- Basic MRI API
- Pointer Wrapper

#### Why C Extension?

#### In the world of code, speed defines the winner.

Beast from "Kung Fu Hustle"

#### "What a fast code!"

#### "You code fast!"

#### Code Performance vs Development Efficiency

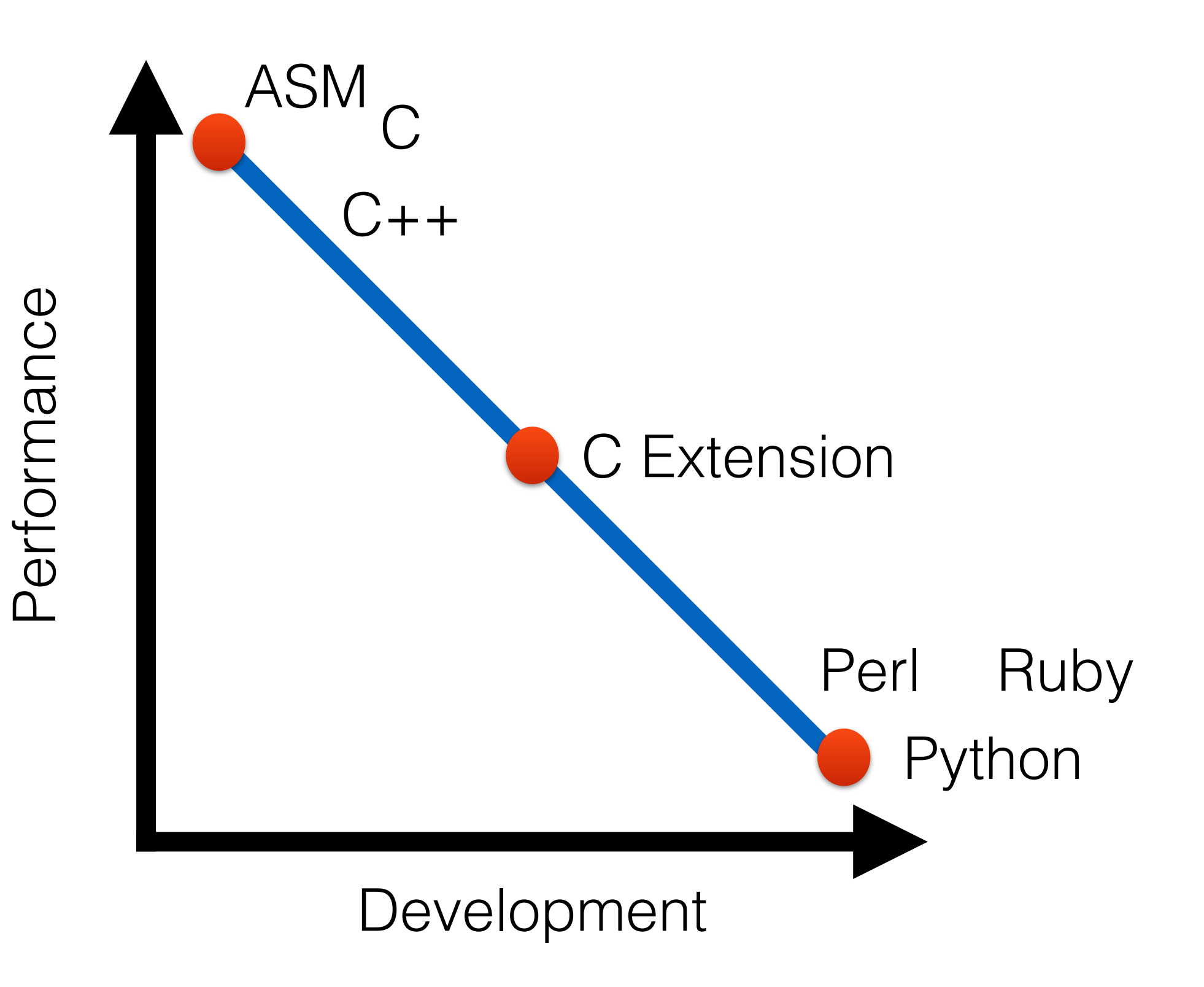

#### First step?

#### **Profiling Tool**

gem install ruby-prof

#### Jaro-winkler Distance Pure Ruby Implementation 1.6918 ms

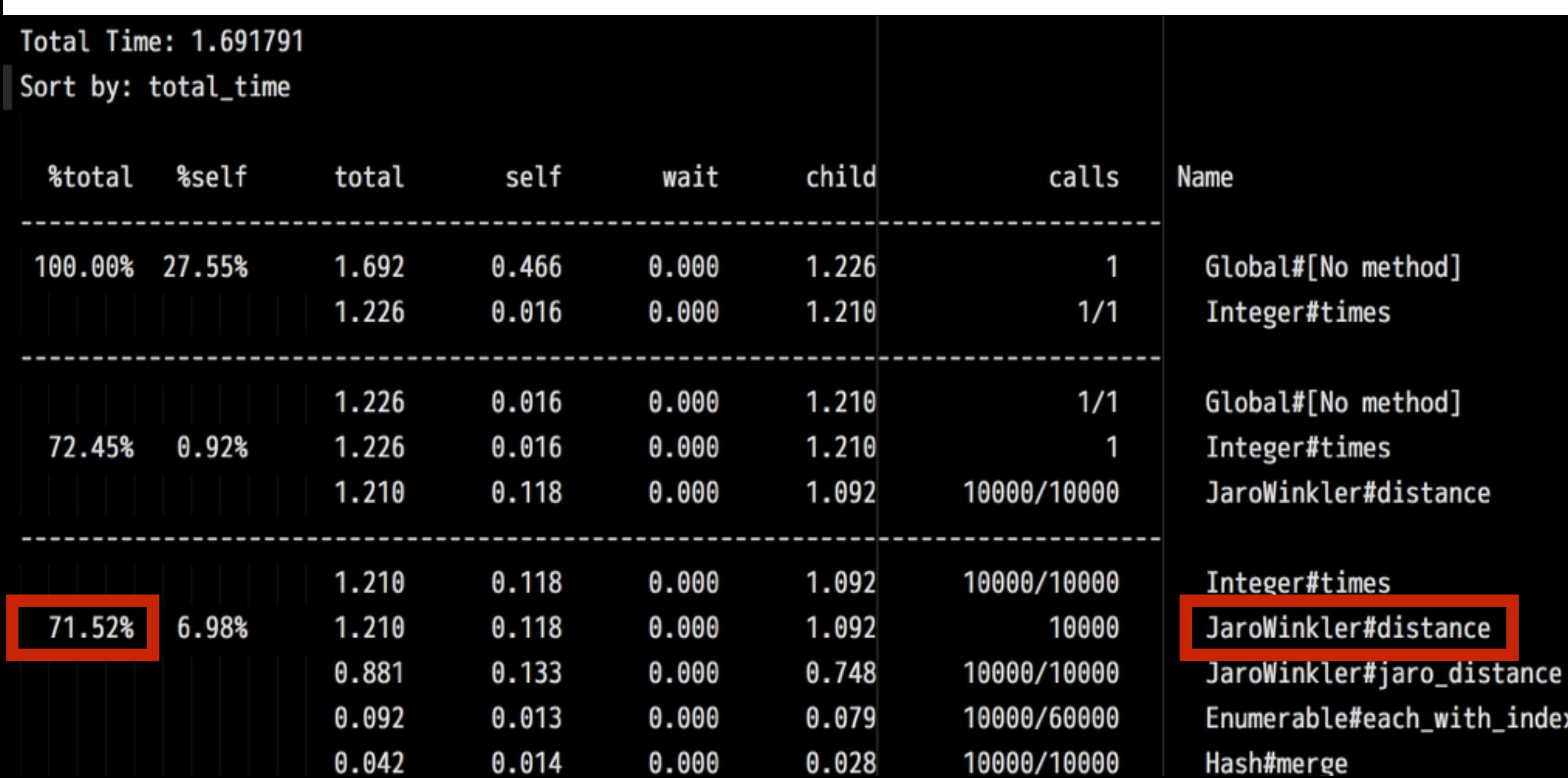

### Replace with C Extension

roWinkler#distance

#### 0.5103 ms

Total Time: 0.5103410000000004

Sort by: total\_time

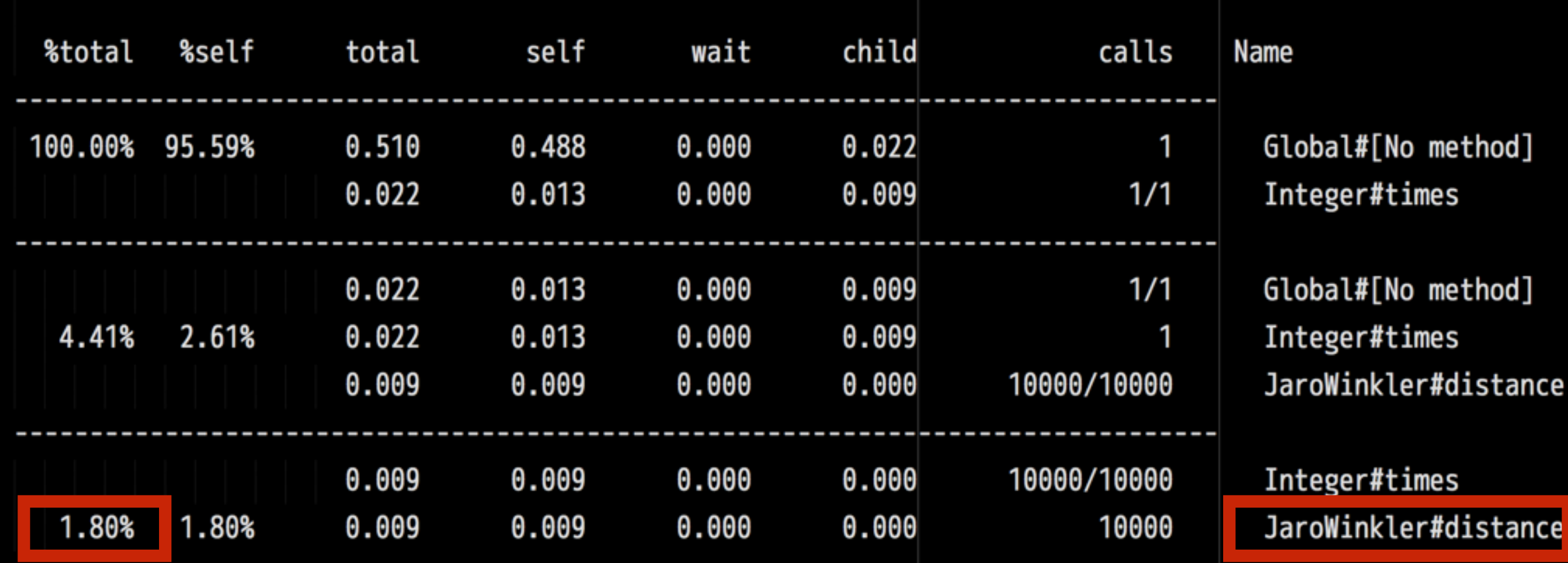

\* indicates recursively called methods

#### Ruby EXIF Readers

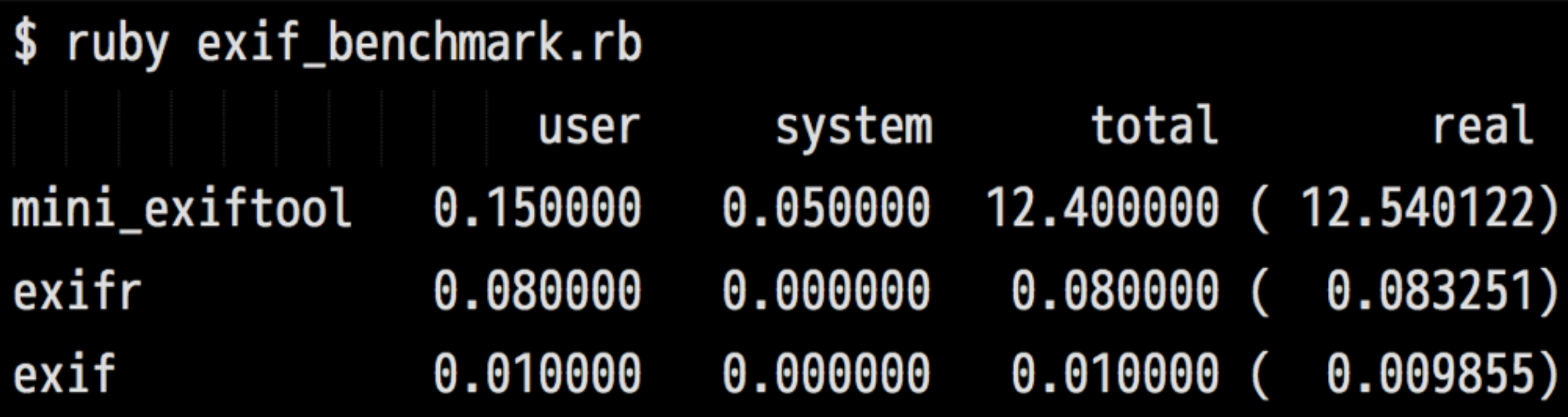

- mini\_exiftool CLI wrapper of Exiftool
- exifr Pure Ruby
- exif C Extension of libexif
#### GitHub

#### tonytonyjan/jaro\_winkler tonytonyjan/exif

#### Make C Extension

#### Solutions

- C API of Ruby
- rubyinline mixing C code into Ruby
- SWIG Simplified Wrapper and Interface Generator

# rubyinline

```
require "inline"
class MyTest
  inline do |builder|
    builder.c "
    long factorial(int max) {
   \frac{1}{2} int i=max, result=1;
      while (i \ge 2) { result *= i--; }
      return result;
    }"
  end
end
t = MyTest.new()factorial 5 = t. factorial(5)
```
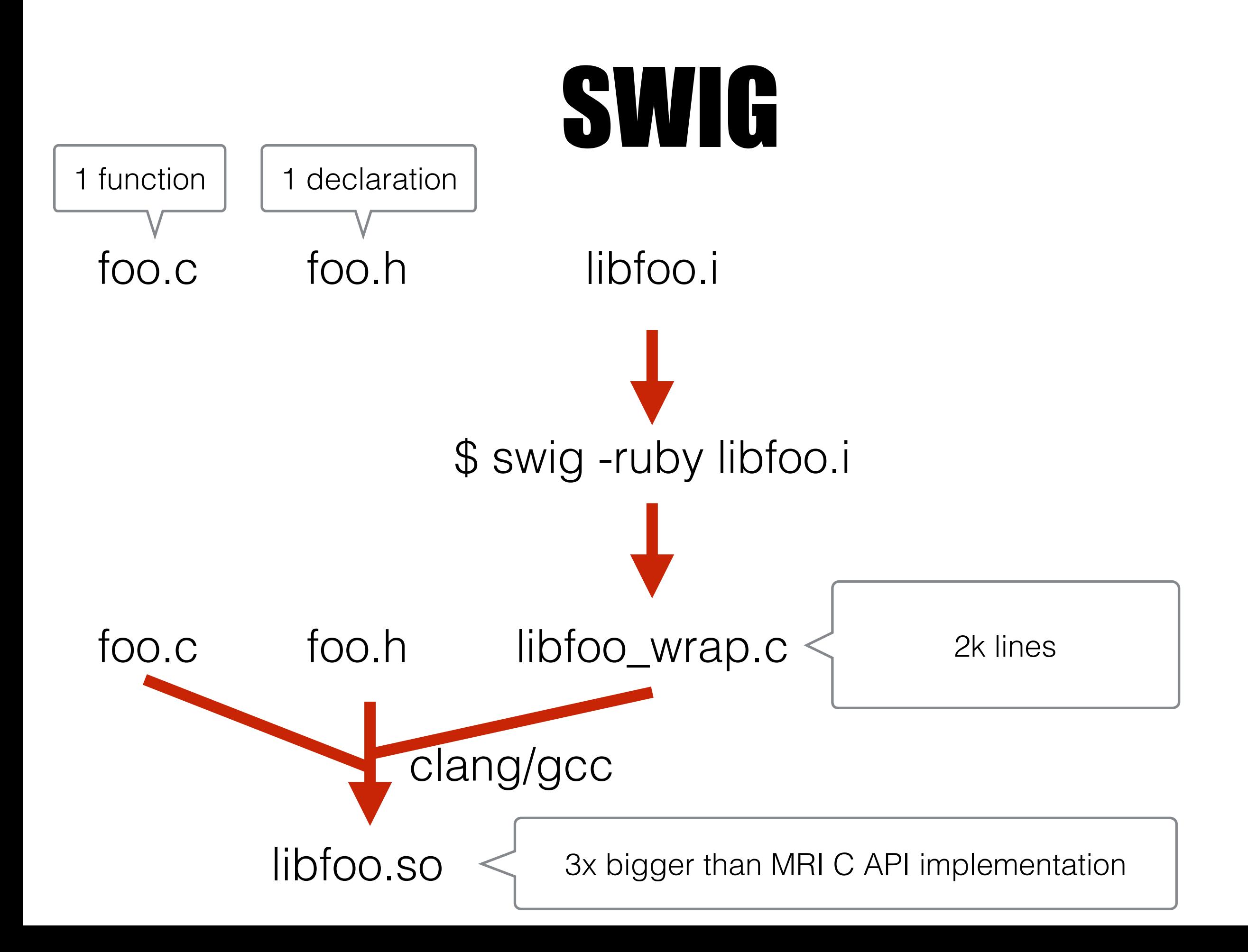

# SWIG is similar to C, but not C

```
/* libfoo.i */
%module libfoo
%{
  #include "libfoo.h"
\mathbf{\%}
```
%typemap(in, numinputs=0) (double \*tax, double \*rate) {  $$1 = (double *)$ malloc $(1 * sizeof(double));$  $$2 = (double *)$ malloc $(1 * sizeof(double))$ ; };

#### MRI API is just Fine

## What happen in "require"

# require 'foo'

# RbConfig::CONFIG['DLEXT'] foo.so, foo.o and foo.bundle It will load "foo.rb"

# To write a loadable Ruby module is easy.

# What about write a native loadable module?

# Entry of a C Program

```
// main.c
#include <stdio.h>
int main(int argc, char const *argv[]){
  printf("Hello World");
  return 0;
```
#### Entry of C Extension#include <ruby.h> int Init Foo(){  $print(f"Hello World\nn');$ return 0; ruby -e 'require "foo"' lo World

#### Compilation

# How to compile?

- Compile in-line
- autoconf/pkg-config
- MakeMakefile (recommended)

# Compile in-line

#### clang  $\setminus$

- -I/RUBY/PATH/include/ruby-2.2.0/PLATFORM\_NAME \
- $-I/RUBY/PATH/include/ruby-2.2.0$
- -Wl,-undefined,dynamic\_lookup -Wl,-multiply\_defined,suppress \
- -lpthread -lgmp -ldl -lobjc  $\setminus$
- -o foo.bundle foo.c

#### pkg-config

#### export PKG\_CONFIG\_PATH=/RUBY/PATH/lib/pkgconfig clang  $$(pkg-config--libs --cflags ruby-2.2) -ofoo.bundle foo.c$

# mkmf (Make Makefile)

# extconf.rb require 'mkmf' create\_makefile('foo')

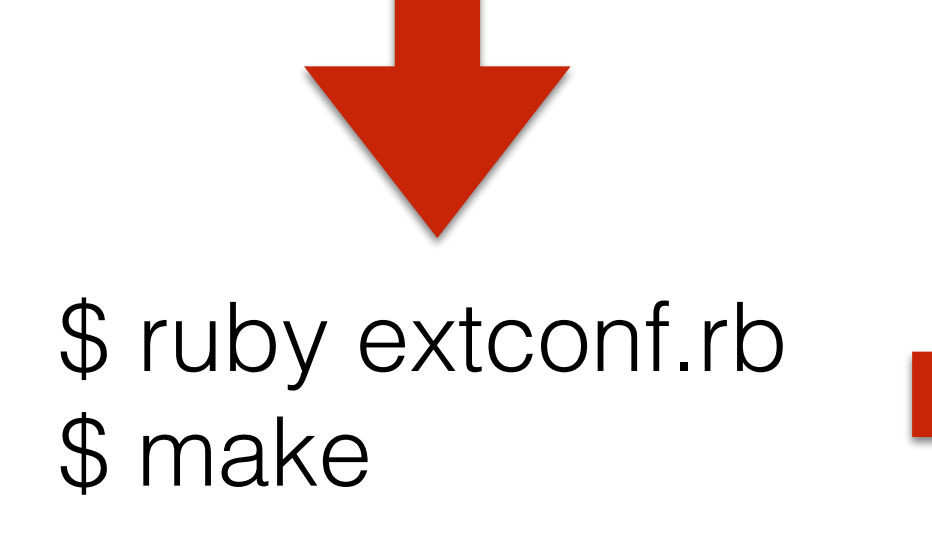

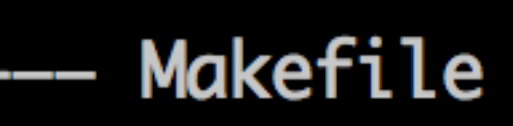

- extconf.rb
- foo.bundle
- foo.c
- foo.o

directories, 5 files

#### installation path

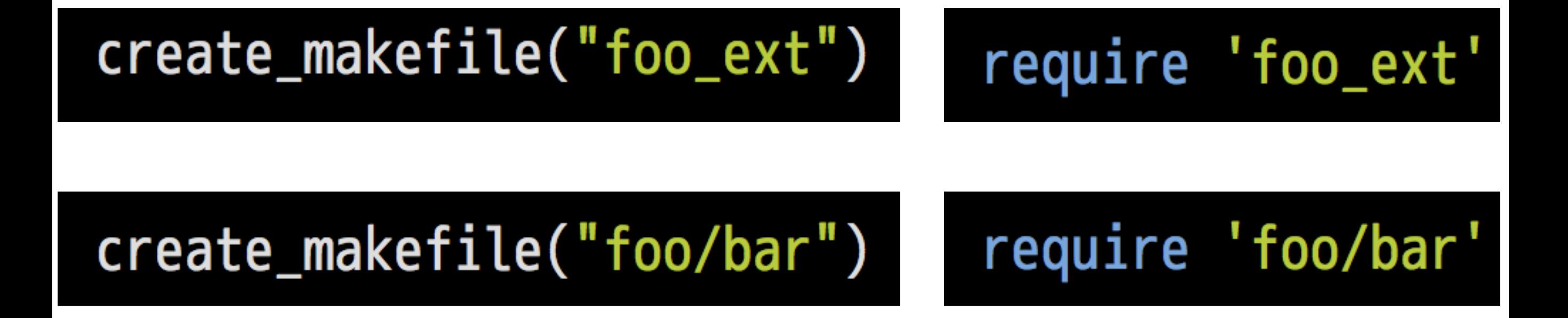

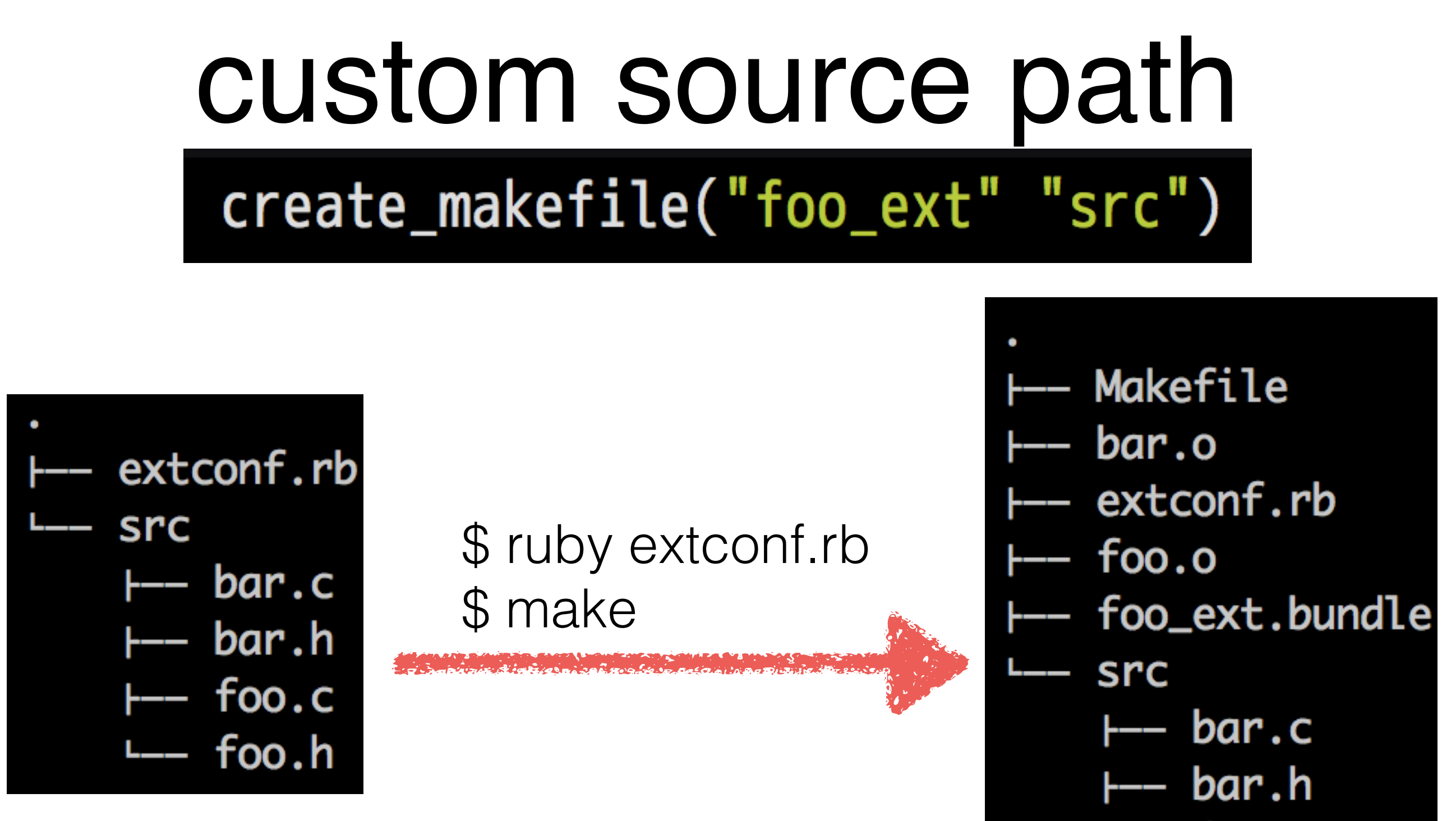

- foo.c
- $L foo.h$

#### Conditional Processing

# Conditional Processing

AC\_CHECK\_HEADERS([foo.h]) AC\_CHECK\_HEADERS([bar.h], [], [], [#ifdef HAVE\_FOO\_H # include <foo.h> #endif 1)

AutoConfig - Generic Header Checks

# Conditional Processing

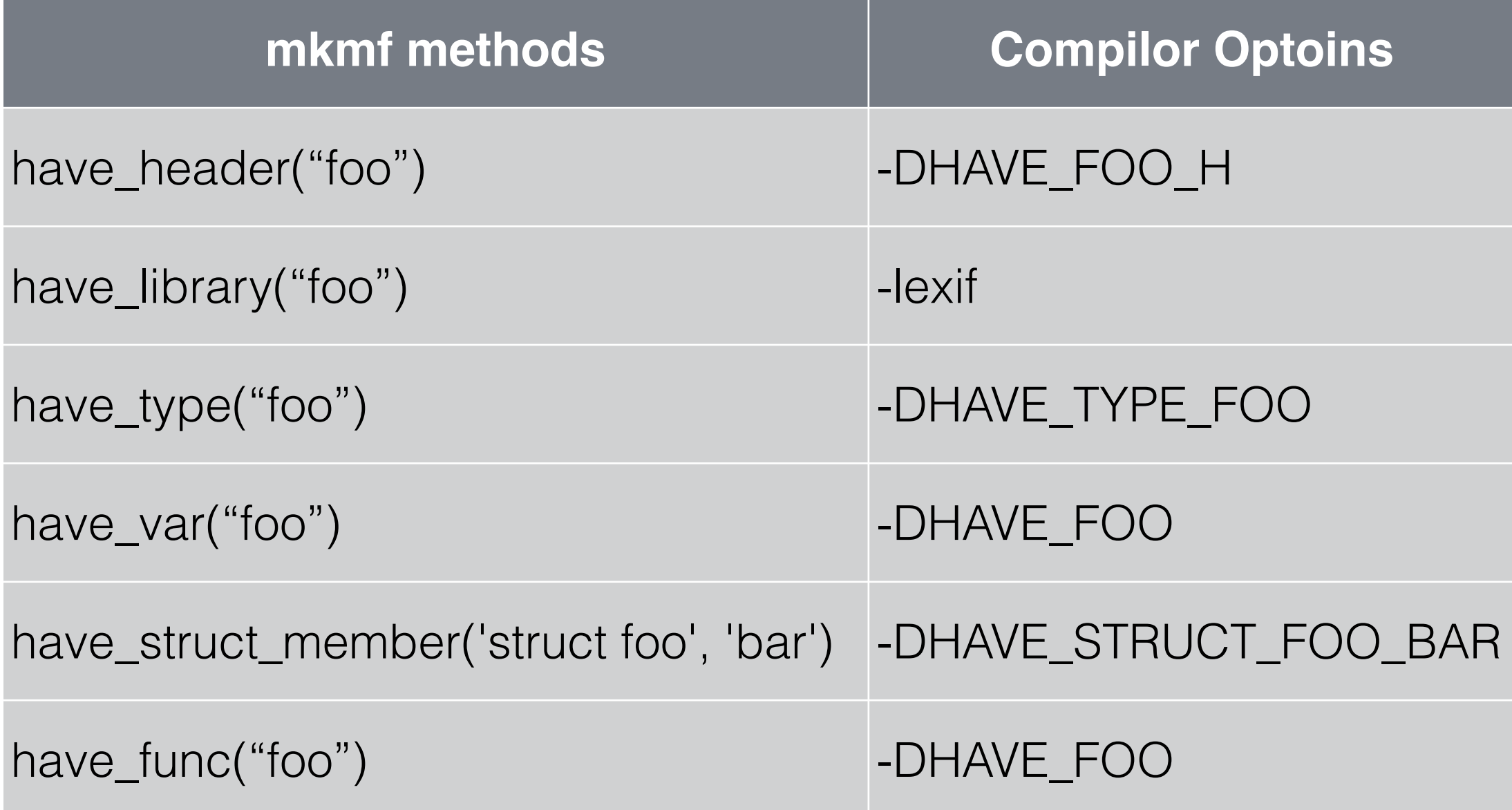

## It's just DSL

have\_func 'PQconnectionUsedPassword' or abort "Your PostgreSQL is too old. Either install an older version " + "of this gem or upgrade your database." have\_func 'PQisthreadsafe' have\_func 'PQprepare' have\_func 'PQexecParams' have\_func 'PQescapeString'

# Configurable Target Path

gem install mysql2 -- --with-mysql-dir=prefix gem install mysql2 -- --with-mysql-include=lib --with-mysql-lib=dir

#### dir\_config

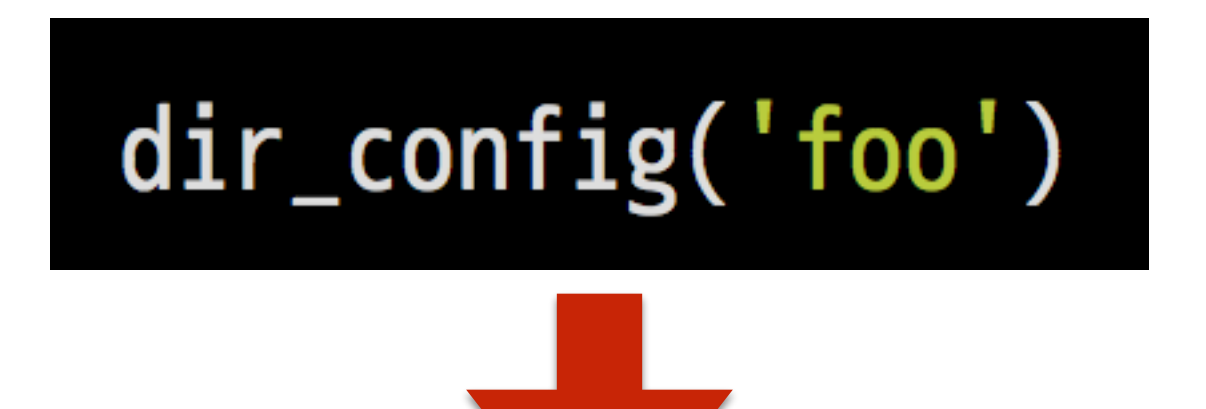

gem install foo -- --with-foo-dir=prefix gem install foo -- --with-foo-include=lib --with-foo-lib=dir

# Setup Gemspec

# foo.gemspec Gem::Specification.new 'foo', '1.0.0' do |s|  $s.name = 'foo'$  $s. summary = 'foo'$ s.authors =  $%$ W[tonytonyjan]  $s. files = %w[foo.c]$  $s.$  extensions =  $w[$  extconf.rb]

end

#### That's it

# Yon't need autotools, mkmf gives you the best.

#### File Structure

# \$ bundle gem NAME --ext

# **Typical File Structure**

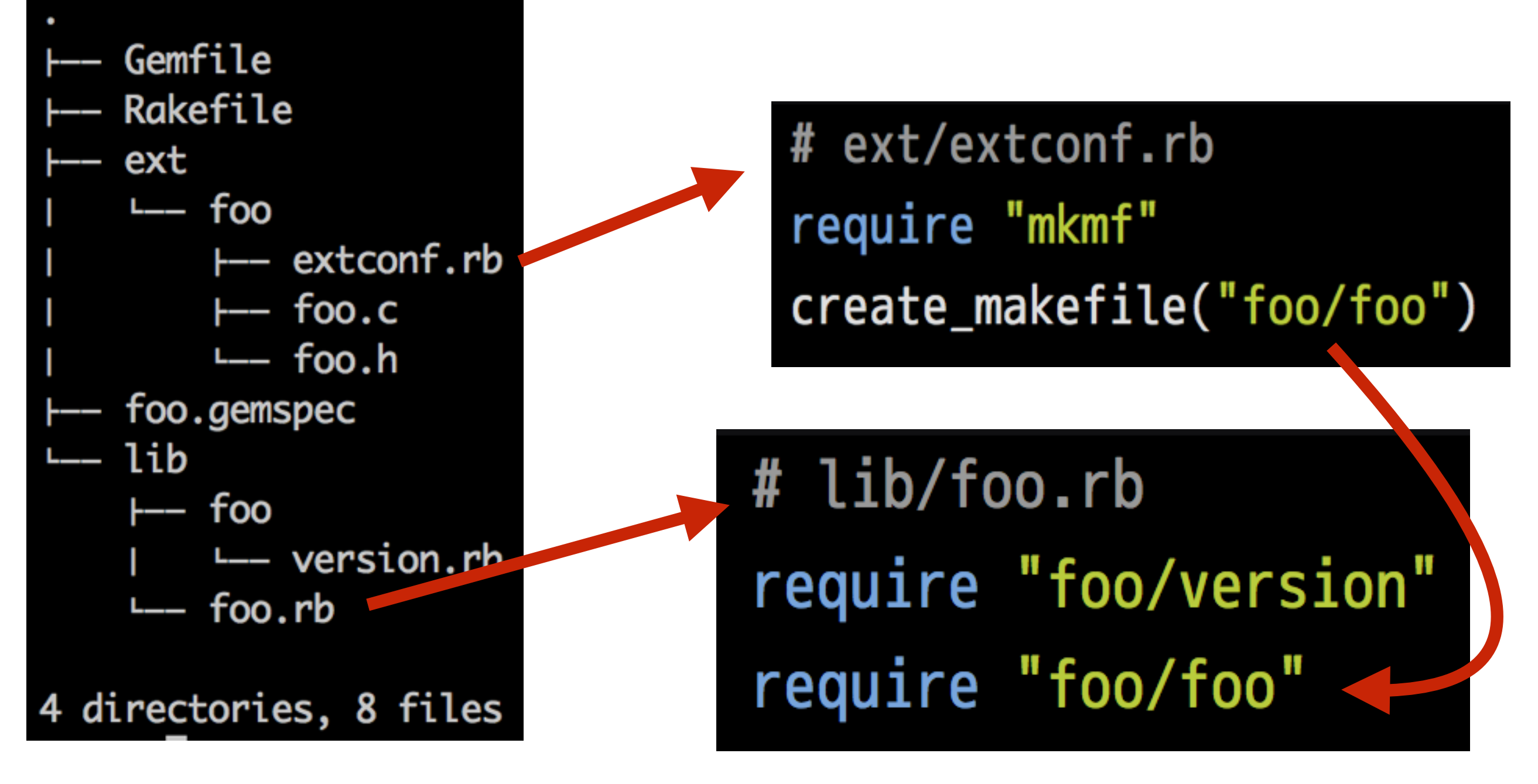

#### mysql2, nokogiri, sqlite3

# require 'foo/foo'

#### It's ambiguous!

# **Better File Structure**

- Gemfile
- Rakefile
- ext
	- -- extconf.rb
	- $\leftarrow$  foo.c
	- $---$  foo.h
- foo.gemspec
- lib
	- foo
		- L- version.rb
	- $---$  foo.rb
- 3 directories, 8 files

# ext/extconf.rb require "mkmf" create\_makefile("foo\_ext")

# lib/foo.rb require "foo/version"

require "foo\_ext"

pg, bcrypt, eventmachine

#### Development Workflow

#### **`gem install` will generate Makefile & build** automatically.

# While developing…

\$ cd ext/ \$ ruby extconf.rb \$ make \$ cd .. \$ ruby -I ext -r foo\_ext -e '…'

### It's too tedious.
#### Life can be easier.

#### gem install rake-compiler

# Rakefile require "rake/extensiontask"

Rake::ExtensionTask.new("foo\_ext") do |ext|  $ext.ext\_dir = "ext"$ end

# Srake-D

rake clean

Remove any temporary products.

rake clobber Remove any generated file.

rake compile Compile all the extensions

rake compile: foo\_ext Compile foo\_ext

#### Using rake-compiler

#### \$ rake compile test

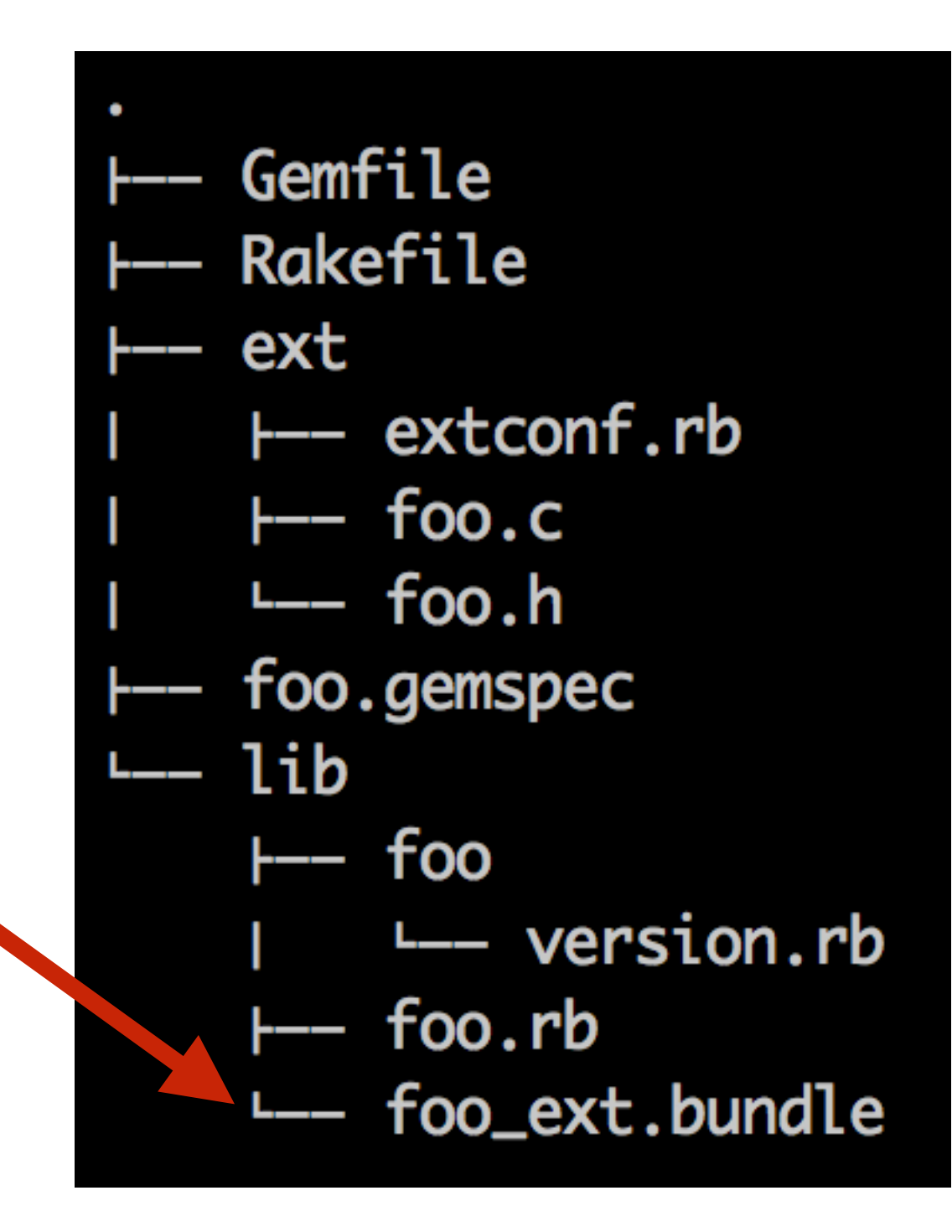

### rake-compiler is for development.

# It's nothing to do with gem installation.

#### Basic C API

# Key Knowledge

- Ruby is OO, C is not.
- C variables have types but data don't.
- Ruby variables have no types but data do.
- Data in Ruby are represented by C type "VALUE", and "VALUE" data has its own data-type.

# Define Module/Class

Ruby

module Foo; end class Bar; end

void

Init\_foo\_ext(void)

 $\bigcap$ 

 $VALUE$   $rb_m$ Foo =  $rb_d$ efine\_module("Foo"); VALUE rb\_cBar = rb\_define\_class("Bar", rb\_cObject);

#### Nested Class/Module

Ruby

module Foo class Bar; end module Buz; end end

 $\bigcap$ 

void Init\_foo\_ext(void){ VALUE  $rb_m$ Foo =  $rb_d$ efine\_module("Foo"); VALUE rb\_cBar = rb\_define\_class\_under(rb\_mFoo, "Bar", rb\_cObject);  $VALUE$  rb\_mBuz = rb\_define\_module\_under(rb\_mFoo, "Buz");

VALUE rb\_define\_class(const char \*name, VALUE super); VALUE rb\_define\_module(const char \*name); VALUE rb\_define\_class\_under(VALUE outer, const char \*name, VALUE super); VALUE rb\_define\_module\_under(VALUE outer, const char \*name);

### Define Method

class Bar

#### Ruby

 $\bigcap$ 

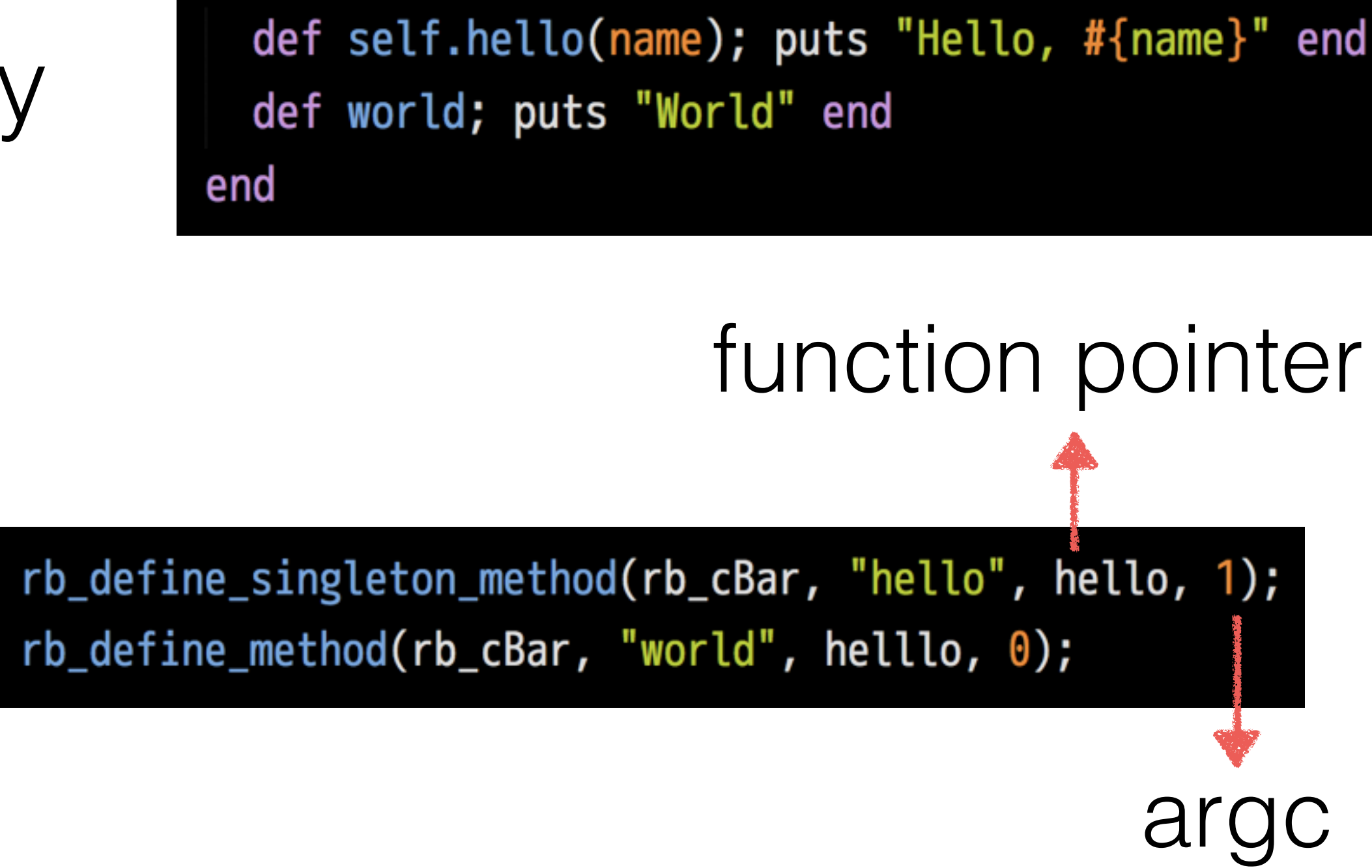

**self**

VALUE hello(VALUE instance, VALUE name){ printf("hello %s\n", StringValueCStr(name); return Qnil; Convert Ruby String to C String

Singleton Instance of rb\_cNilClass (there are also Qfalse, Qtrue) VALUE world(VALUE klass){  $print(f("word\nn")$ ; self return Qnil;

### Ruby data <-> C data

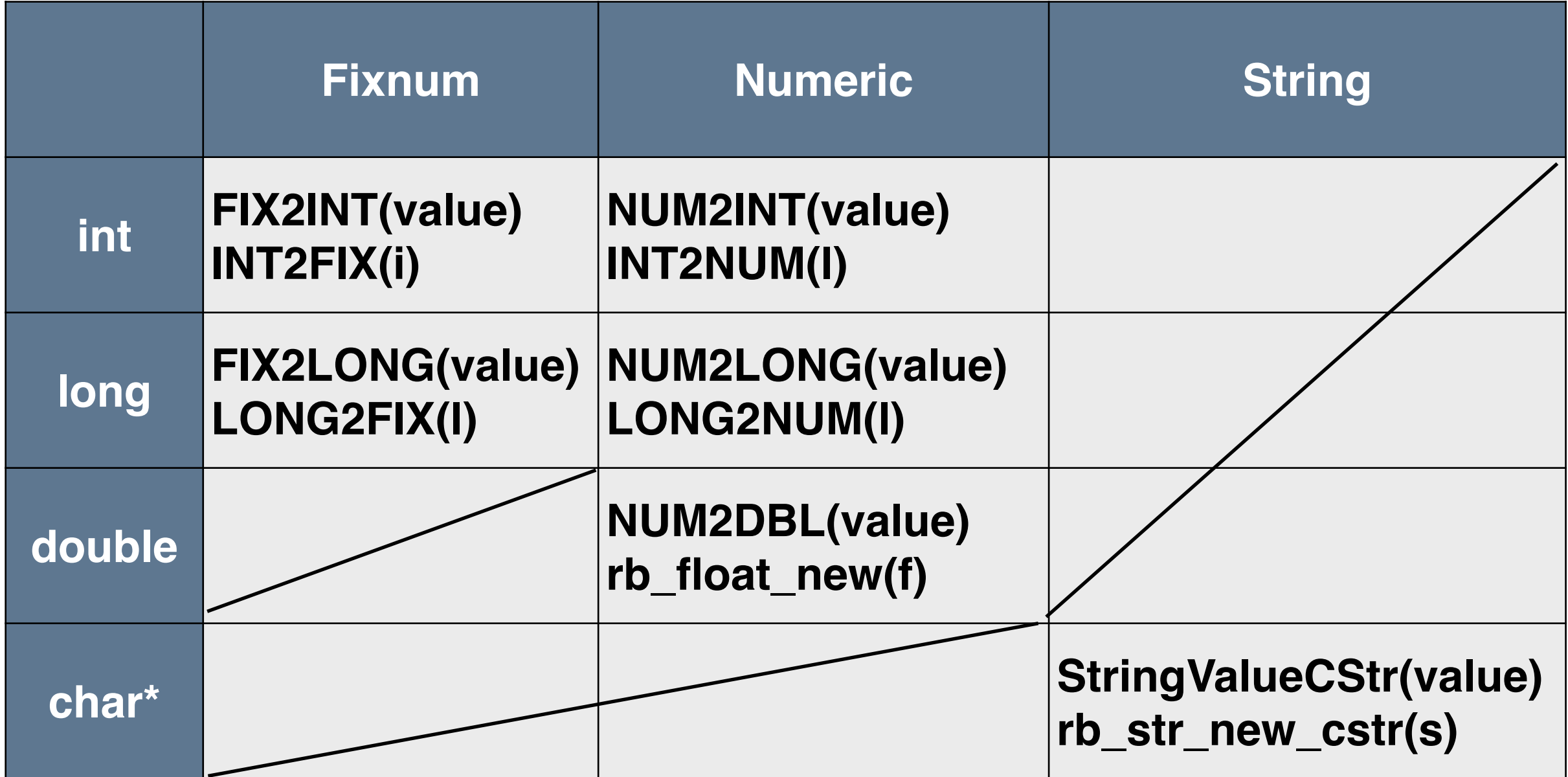

# Steps of implementation

VALUE func(VALUE self, VALUE argv...){ // 1. Check types of arguments // 2. convert arguments to C data // 3. process C data // 4. return VALUE object

#### Type Checking

#### Ruby

switch (TYPE(rb\_mFoo)){ case T\_MODULE: // process Module break; case T\_CLASS: // process Class break; default: rb\_raise(rb\_eTypeError, "not valid value"); break;

 $\bigcap$ 

case obj when Modeul then # ... when Class then  $#$ ... else raise 'not valid' end

# internal VALUE Types

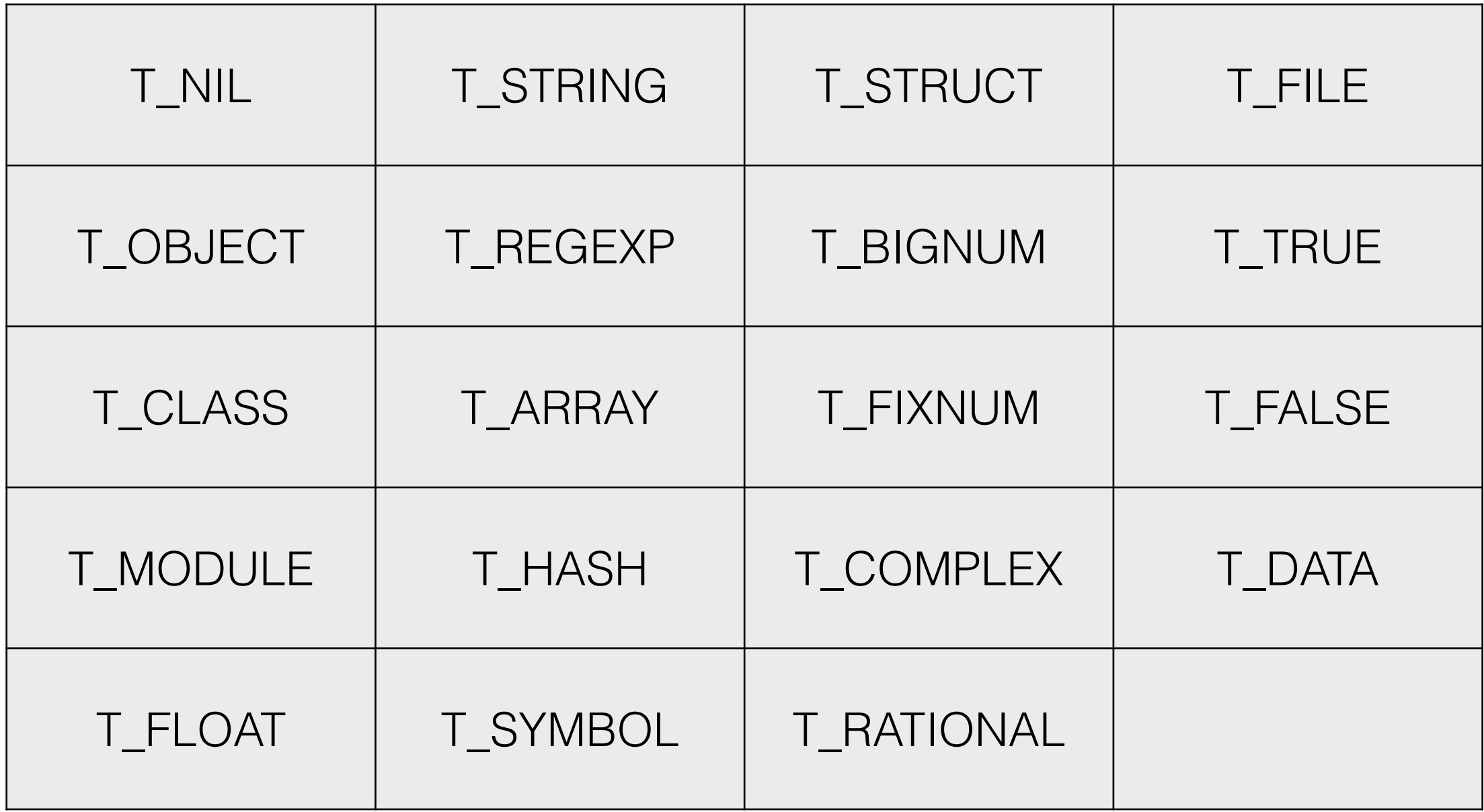

#### Pointer Wrapper

#### G is not OOP

### However, there is structure in C.

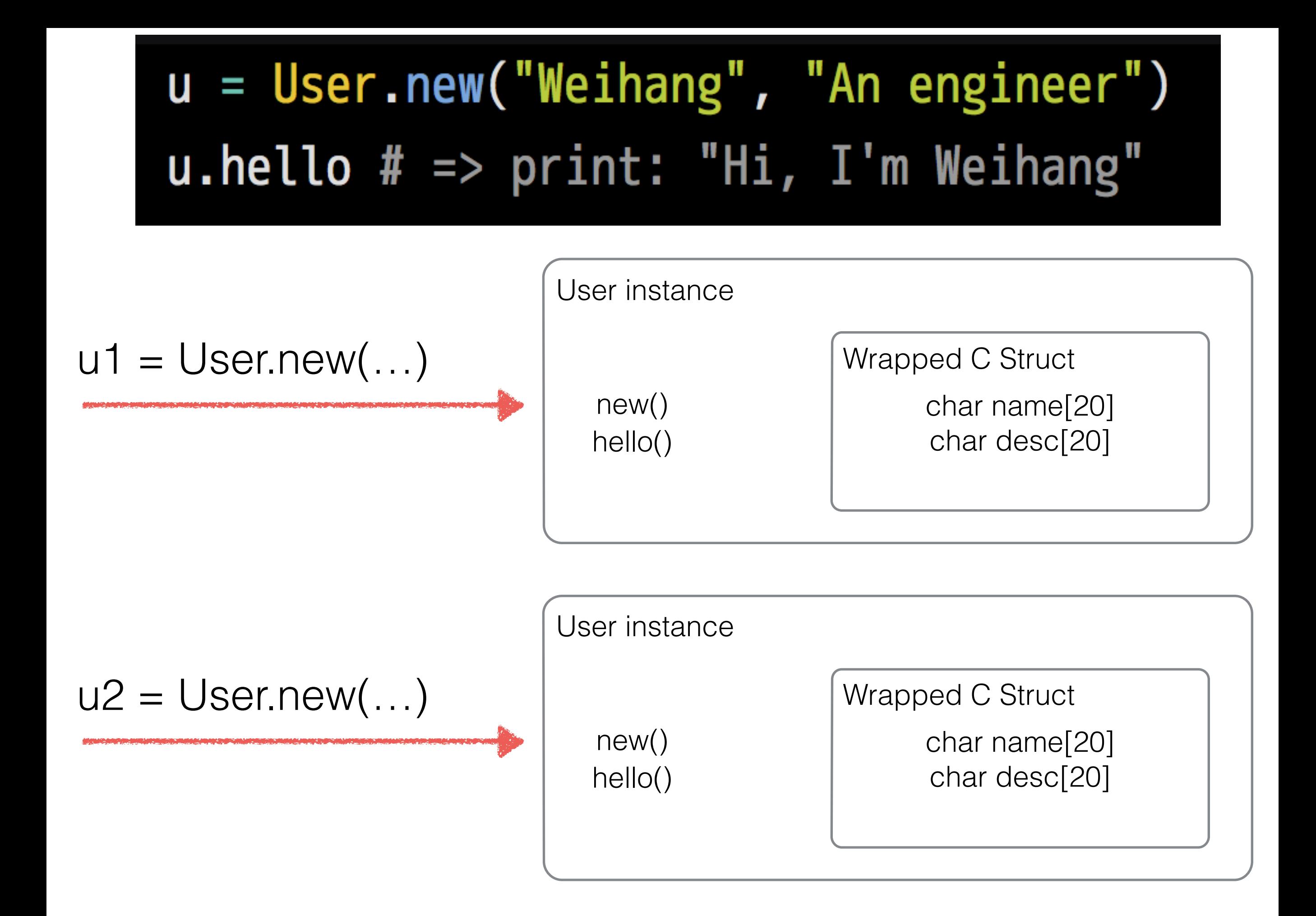

```
// user.h
```
- typedef struct {
	- char name $[20]$ ;
	- char desc $[20]$ ;
- } User;

static VALUE new(VALUE self, VALUE name, VALUE desc); static VALUE hello(VALUE self);

VALUE  $rb_cBar = rb_define_class\_under(rb_mFoo, "Bar", rb_cObject);$ rb\_define\_singleton\_method(rb\_cBar, "new", new, 2);  $rb$  define method(rb cBar, "hello", hello,  $\theta$ );

# User#new(name, desc)

Ruby class C struct

return

static VALUE new(VALUE self, VALUE name, VALUE desc){ User\* user; VALUE rb\_user = Data\_Make\_Struct(self, User,  $\theta$ , -1, user); strncpy(user->name, StringValueCStr(name),  $\hat{A}9$ ); strncpy(user->desc, StringValueCStr(desc), 19); return rb\_user;

mark function pointer ActiveRecord::Persistence#destroy free function pointer

#### User#hello

Ruby instance C struct return static VALUE hello(VALUE self){ User\* user; Data Get Struct(self, User, user);  $print('Hi, I'm %s\n', user \text{-}name);$ return Qnil;

#### What about C++?

#include <iostream> #include "foo.h" using namespace std;  $extern$  " $C$ " void  $Init_foo()$  $\text{cout} \ll$  "Hello, World"  $\ll$  endl;

#### That's it!

# Leaning Resources

- **Official Guide** 
	- http://guides.rubygems.org/gems-with-extensions/
- README.EXT in ruby source code
- @tenderlove
	- [http://tenderlovemaking.com/2009/12/18/writing-ruby-c-extensions](http://tenderlovemaking.com/2009/12/18/writing-ruby-c-extensions-part-1.html)part-1.html
	- [http://tenderlovemaking.com/2010/12/11/writing-ruby-c-extensions](http://tenderlovemaking.com/2010/12/11/writing-ruby-c-extensions-part-2.html)part-2.html
- Source code of pg, sqlite2, mysql2, nokogiri, kgio, bcrypt, etc
- MRI source code

#### Thanks for your listening